#### МИНИСТЕРСТВО НАУКИ И ВЫСШЕГО ОБРАЗОВАНИЯ **РОССИЙСКОЙ ФЕДЕРАЦИИ**

Федеральное государственное бюджетное образовательное учреждение высшего образования «Заполярный государственный университет им. Н. М. Федоровского»

# **УТВЕРЖДАЮ**

И.о. заведующего кафедрой ИСиТ

Дыптан Е.А.  $\overline{G}$ 

# РАБОЧАЯ ПРОГРАММА КУРСА

«Открытый интернет»

Кафедра

Информационных систем и технологий

Квалификация выпускника

бакалавр

Форма обучения

Очная

#### ПРОГРАММУ СОСТАВИЛИ:

Доцент, канд. техн. наук (должность, ученая степень, ученое звание)

D

(подпись)

А.М. Петров (расшифровка подписи)

Норильск, 2022г.

### **1***.* **Пояснительная записка**

*Цель дисциплины* – формирование целостного представления об особенностях взаимоотношений социума и трендов информационно-коммуникационных технологий, способы построения «диалога» между ними, основанном на прозрачности, взаимном доверии и взаимодействии.

*Задачи дисциплины*:

1) расширение кругозора обучающихся, освоение навыков работы с основными трендами информационно-коммуникационных технологий, изучение особенностей, методов и инструментов коммуникации и самовыражения в современном информационном обществе;

2) освоение навыков поиска и анализа информации и с ее помощью нахождение способов самовыражения, через нетекстовой/частичной текстовой проектный дискурс;

3) приобретение навыков работы с публичными, трендовыми информационнокоммуникационными технологиями.

# **2. Структура и объем дисциплины**

Таблица 1

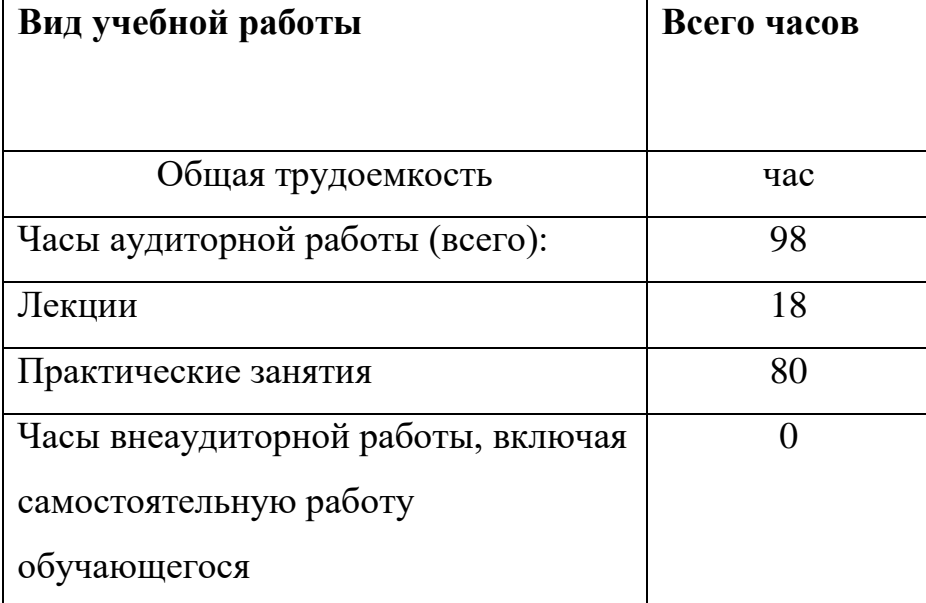

# **3. Система оценивания**

**3.1.** Оценивание достижений обучающихся в течение семестра осуществляется на основе балльно-рейтинговой системы. Баллы начисляются студентам за следующие активности:

1) посещение занятия – 1 балл;

2) работа на практическом занятии – 0-3 балла;

3) подготовка конспектов в процессе самостоятельной подготовки к занятиям – 1 балл;

4) бонусные баллы за организацию работу над проектом в группе – 0 - 5 баллов.

# **4. Содержание дисциплины**

# **4.1. Тематический план дисциплины**

# Таблица 2

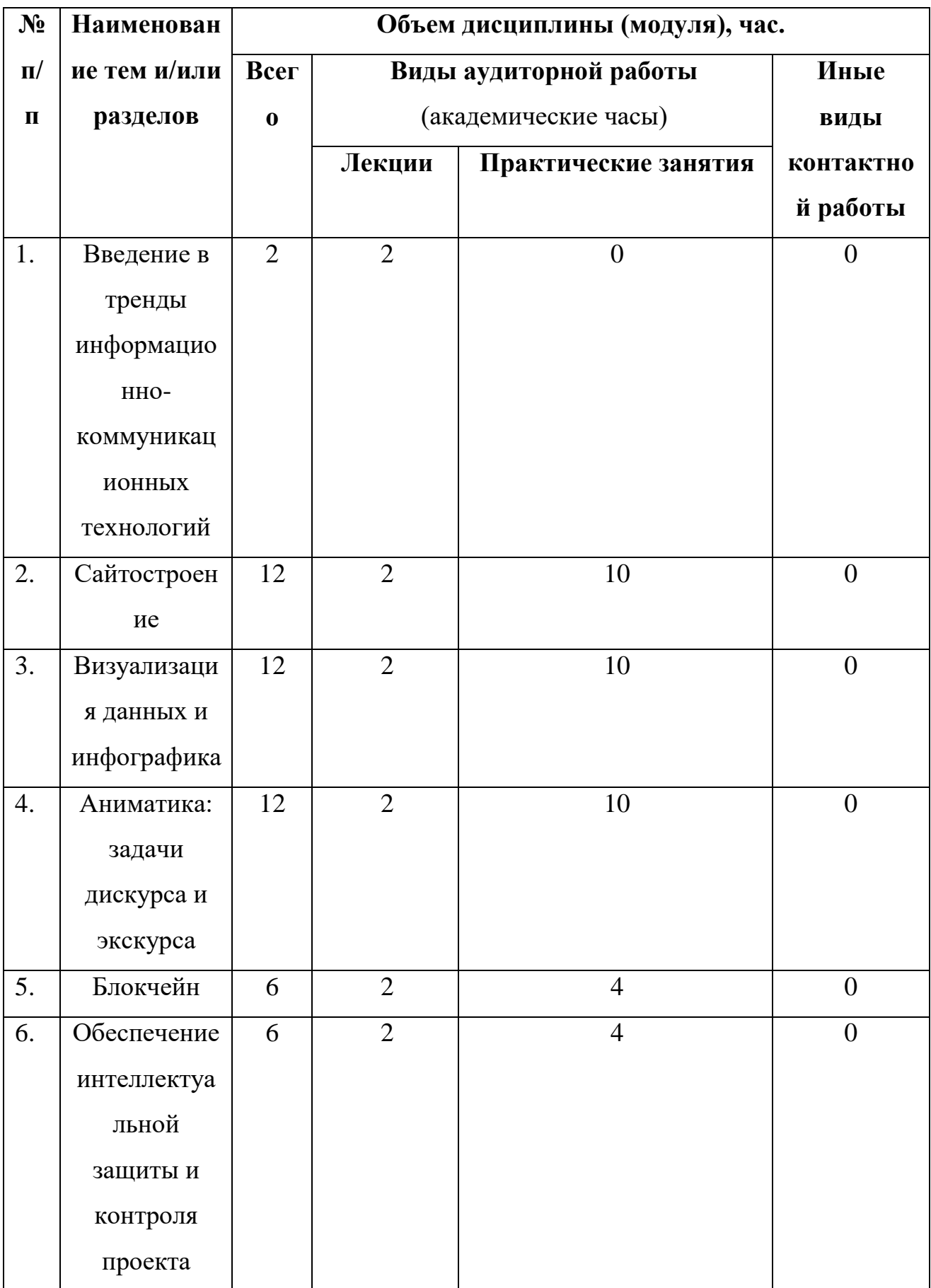

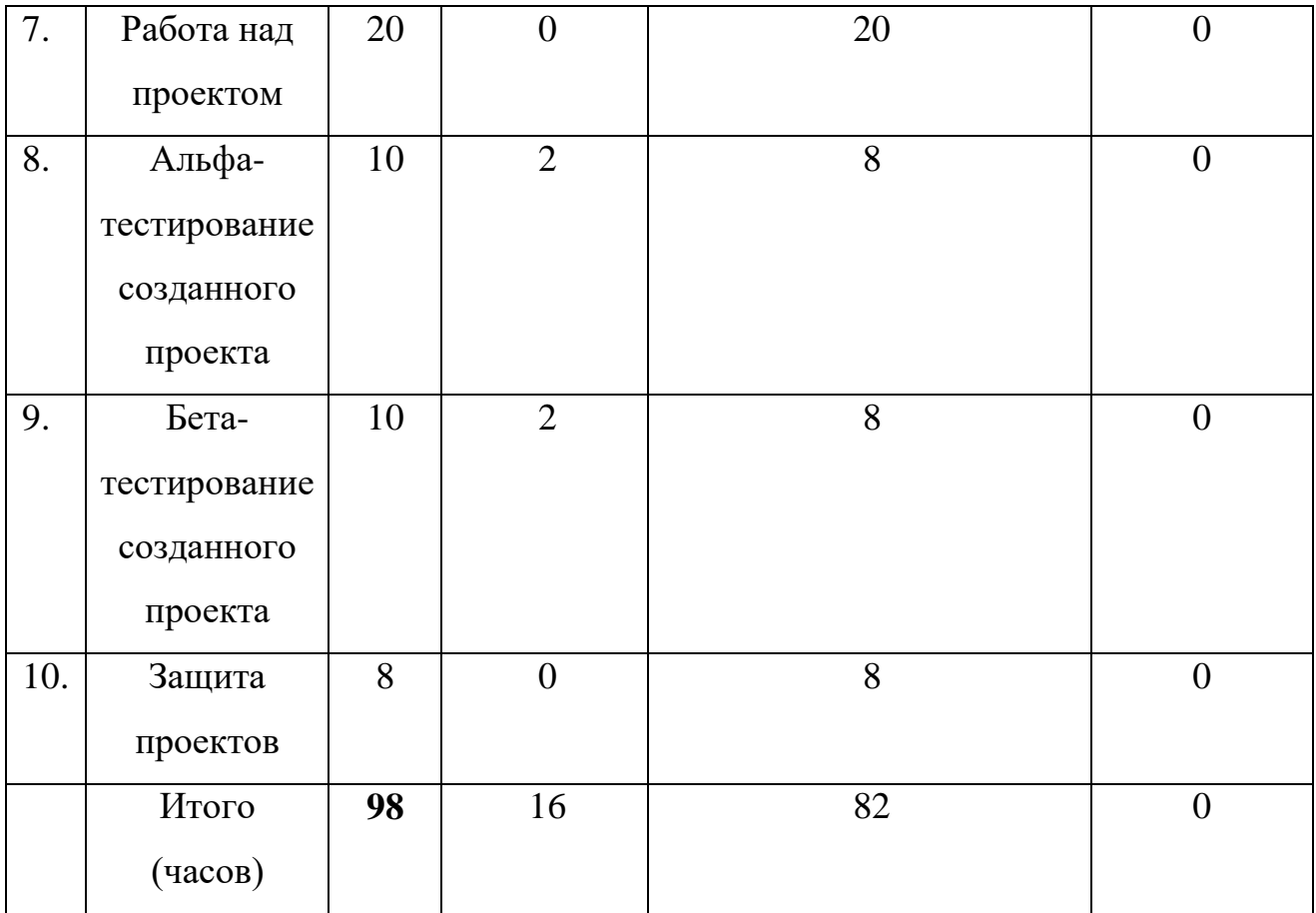

#### **4.2. Содержание дисциплины по темам**

**Лекционное занятие №1 Введение в тренды информационнокоммуникационных технологий**

На лекции представлены ключевые тренды информационнокоммуникационных технологий, а именно: конструкторы сайтов, конструкторы игр, онлайн-платформы с использованием искусственных нейронных сетей и прочее. В ходе лекции раскрывается понятие цифровой культуры и ее влияние на деятельность человека, связи в социуме и бытие человечества (через призму философских проблем, которые ставит цифровая культура в настоящее время).

Ключевым рассматриваемым понятием, на данной лекции будет понятие «Цифровая культура». Далее идет отрывок авторского материала из лекции:

«Цифровая культура – сложно структурированная система. В уже сложившихся представлениях она выглядит, как соотношение «человек – машина» и в идеале представляет собою сильный искусственный интеллект, но на самом деле,

как будет выглядеть эта культура – остается большим вопросом, по сути в цифровую эпоху эта культура только и создаётся и создаётся она с помощью совокупности практик внутри самой цифровой культуры. Как действует человек, если он не знает природы своего мышления? Какие мотивы у человека, когда он создает технические устройства в идеале превышающие его разум и мышление? Шаблонные ответы на эти вопросы остались в 70-х годах 20-го века, но они до сих пор популярны, даже спустя 50 лет прохождение теста Тьюринга остается «розовой мечтой создателей ИИ. Однако если сделать еще один шаг мысли и представить, что тот интеллект уже есть и мы являемся его носителями, то какие способы бытия порождает это новое мышление? По сути, мы описали ситуацию сегодняшнего дня. Мы имеем набор человеческих возможностей вне новой культуры, а создание этой культуры происходит здесь и сейчас в практиках человека. Например, поднять упавшую книгу – это одна из практик или скачать информацию на флешку тоже практика. Примеры можно множить, но главное, что совокупность наших действий, каждого и всех вместе на протяжении нашей жизни и создают общую форму новой культуры. Однако необходимо обобщить уже имеющие знания таких практик. Что в поведении и бытии человека может быть признаком цифровой культуры, а что ее отсутствием? Еще раз повторим, что обладание технологическим навыком не может быть критерием цифровой культуры, а является лишь следствием ее наличия. Как можно понять существует человек или нет? Например, человек задумался и не увидел вывеску «магазин». Когда он задумался – что происходит с человеком? Исчезает он, мир или ничего? А если человек ищет информацию по своему реферату в интернете, он в этот момент уже существует или уже нет? Эти вопросы не так просты, как кажутся. Ответ, на который мы сделаем ставку, предполагает условие нашего существования или не существования. Возможно, мы живем в мире, который не существует при этом органично входим в несуществующий мир, как конкретное бытие. Цифровая культура позволяет нам фиксировать практики нашего бытия и классифицировать их в качестве новых культурных кодов, при этом не стоит надеяться, что финальная версия цифровой культуры, как признака цифрового мира может быть создана здесь и сейчас. Мы можем лишь утверждать, что процесс

трансформации запущен. На интуитивном уровне каждый из нас глубоко осознает, что «что-то» происходит новое с нами и вокруг нас. Мы это чувствуем, но не способны выразить в понятиях. Поэтому нам требуются шаблоны таких решений. Цифровая культура намерена создавать такие решения, на основе анализа существующих практик. Обычное каждодневное поведение человеку, которое представляет для него рутину – для профессионала в области цифровой культуры представляет набор практик бытия. При этом мы оставляем за скобками «способна ли цифровая культура универсализировать результаты таких практик». Или же это будут плюралистичные атомизированные практики не сводимые друг к другу. Как вариант возможного сосуществования этих двух решений. Как учебный предмет «Цифровая культура» создаёт условия для формирования новых практик. Умение создавать игры, писать программы, визуализировать данные представляет собой не содержание курса, а только набор необходимых практик, которые позволяют в эту культуру зайти. Если говорить метафорически, то цифровая культура – это умственная гигиена новой эпохи. Умение практиковать новые навыки позволит студенту на практике реализовывать новые способы бытия и как раз последнее – это главный предмет цифровой культуры.

Возникает вопрос «что происходит с ушедшей традиционной культурой»? причем в традиционную культуру мы включаем, как модерн, так и премодерн. Нужны ли нам сейчас старые практики бытия? Представляют ли они ценности могут ли они быть знанием? Чтобы ответить на этот вопрос нужно понять какая логика заключается в технологических революциях нового времени. До середины 18 века практики бытия человека оставались в обычной аграрной культуре. Именно этим и обусловлено то, какую ценность представляла из себя земля. В конце 18 века происходит совершенно незаметный для его современников культурный «слом». Изначально проявивший себя только в экономике и зачатке промышленности к середине 19 века они радикально изменили способы бытия большинства людей Западной Европы. Формально это выглядело совершенно обыденно. Человек из деревни переехал в город, а по факту «внешний контекст его существования изменил все внутренние практики бытия». Радикальность переворота конца 18 века на самом деле не осмысленна до сих пор. Цифровая революция это одна и возможно не последняя волна той трансформации культуры, начало которой положила промышленная революция. Чтобы ответить на этот вопрос нужно понимать не то, какие социальные, экономические и политические условия заставили человека поменять способы своей жизни, а то – почему люди согласились на такие изменения. Никакие внешние факторы не могут быть названы причиной. Именно осознание этого факта повлекло за собой крушение традиционного представление об истории. Старый историк живущий в новом мире до сих пор опирается на анализ явлений выражающийся в социально-политических изменений в жизни государств, наций, обществ и т.п. Сегодня уже понятно, что сдвиги в истории и культуре произошел не в материальном, а в интеллектуальном измерении человека. Современная «цифра» это тонко чувствует. Секрет цифровой культуры заключается в том, что она интеллектуальная. Потомками средневековых ученых-схоластов являются не современные философы и теологи, а практикующие программисты. Секрет цифровой культуры в ее интеллектуальном потенциале. Достижении человеческого интеллекта в программировании и создании новых виртуальных миров- это лишь начала преобразования бытия человека. По сути мы стоим перед Шекспировским вопросом «Быть или не Быть»? но в отличи от модерного Гамлета мы не знаем ни что такое «Быть», ни что такое «не Быть». Человек живет в режиме своих возможностей и вопросы «быть» и «не быть» возникают как раз в этой модальности. Цифровая культура занимает уникальное место в попытках ответить на эти вопросы, формируя новые практики бытия она оставляет в секрете являются ли эти практики «бытием» или «не бытием», но именно это максимально привлекает нас к этой новой форме знаний.

Информационная революция породила революцию индустриальную, индустриальная революция совместно с революцией информационной породила революцию цифровую. В конце первого этапа революции цифровой мы и существуем, но все предпосылки указывают на **следующий**, еще не оформленный этап, так как по сути мы стоим перед выбором: «куда революционировать?».

Если первые этапы информационной и индустриальной революций шли по принципу «технология меняет сознание, а сознание порождает изменение технологий», то сейчас мы пришли к «технологическому пределу». Под «технологическим пределом» понимается вполне осязаемый предел закона Мура, когда компьютеры уже не станут быстрее вычислять, и как следствие информация не станет передаваться и обрабатываться быстрее. Следовательно, сознание больше не будет способно менять технологии, так как технологии не будут способны меняться, и логически предположить, что у нас будет лишь ограниченное количество путей «куда революционировать». Однако об этом чуть позже, вначале нам необходимо произвести некую цепочку умозаключений.

Чтобы мне не быть голословным, касательно утверждений предыдущего абзаца, позвольте «растащить» его на ключевые моменты и привести аргументы к ним…»

#### **Лекционное занятие №2 Сайтостроение**

В ходе лекции рассматривается классификация сайтов по смысловому принципу. Преподаватель перед студентами работает в конструкторе сайтов Tilda и показывает общие принципы создания сайта. Рассматрвиаются классические шаблоны сайтов, затрагиваются вопросы подбора корректной цифровой палитры сайта и его смыслового наполнения. Изучаются «топовые» сайты премии awwwards.

Далее идет отрывок авторского материала из лекции:

«**Сайт** - это набор страниц в интернете, который позволяет пользователю получить нужную информацию, либо осуществить какое-нибудь действие. Он состоит из одной или нескольких логически связанных между собой страниц, которые объединены дизайном, общей тематикой и гиперссылками.

В рамках данной дисциплины сайт – это визуализация информационного массива, собранного по исследовательским материалам.

Сайты отличаются друг от друга множеством параметров: по тематике, по дизайну, по способу создания, по цели создания, по структуре, по количеству

страниц и т.д., поэтому общей единой классификации сайтов не существует. Однако приведем примеры основных из них:

1. Сайт, посвященный одной тематике - *узкотематический,*  охватывающий несколько тем *- общий.* 

2. По количеству страниц - *многостраничники и одностраничники.*

3. Сайт, хранящийся в готовом виде в файловой системе сервера *статический*, если страницы сайта генерируются в ходе пользовательских запросов на основе загруженных баз данных - *динамический*.

Также классифицируют сайты по технологии создания: *вручную, на базе готовых движков, с помощью готовых конструкторов.* Поэтому для того, чтобы сформировать корректное представление о том, что такое сайт, исходя из направленности дисциплины, сформируем классификацию сайтов, применимую для дисциплины.

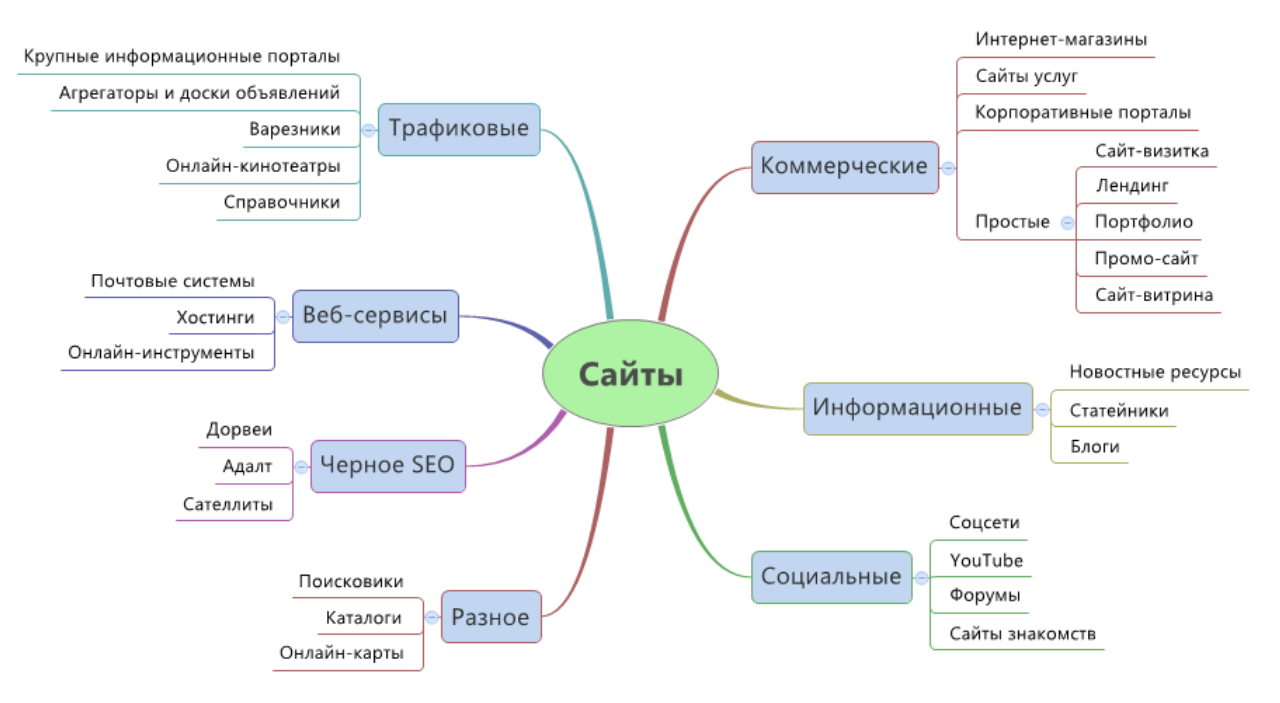

Рис.1 Основная классификация

*Коммерческие сайты* (Рис.1). Сайты коммерческой направленности служат для получения прибыли за счёт продажи товаров и услуг, либо их рекламы. Визитки, лендинги, промо-сайты, портфолио и витрины – простые коммерческие сайты с простым набором функций и с упрощенной структурой. Более продвинутые

веб-ресурсы с расширенными возможностями - интернет-магазины, сайты услуг, корпоративные сайты.

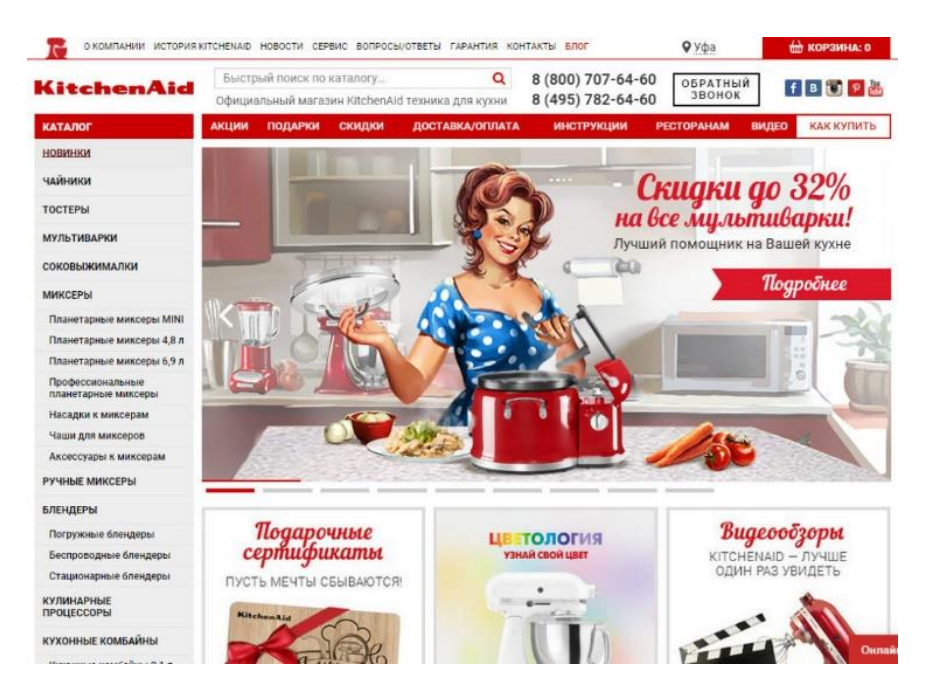

Рис.2. Интернет-магазин KitchenAid

*Информационные сайты (Рис.3).* Информационные сайты помимо поиска нужной информации, также необходимы для получения прибыли за счет продажи узкоспециализированной продукции и за счет размещения рекламных объявлений. Такие сайты могут содержать полезные сведения, обзоры, новости, личные заметки или авторский контент, которые зачастую разделены на категории и рубрики по тематикам.

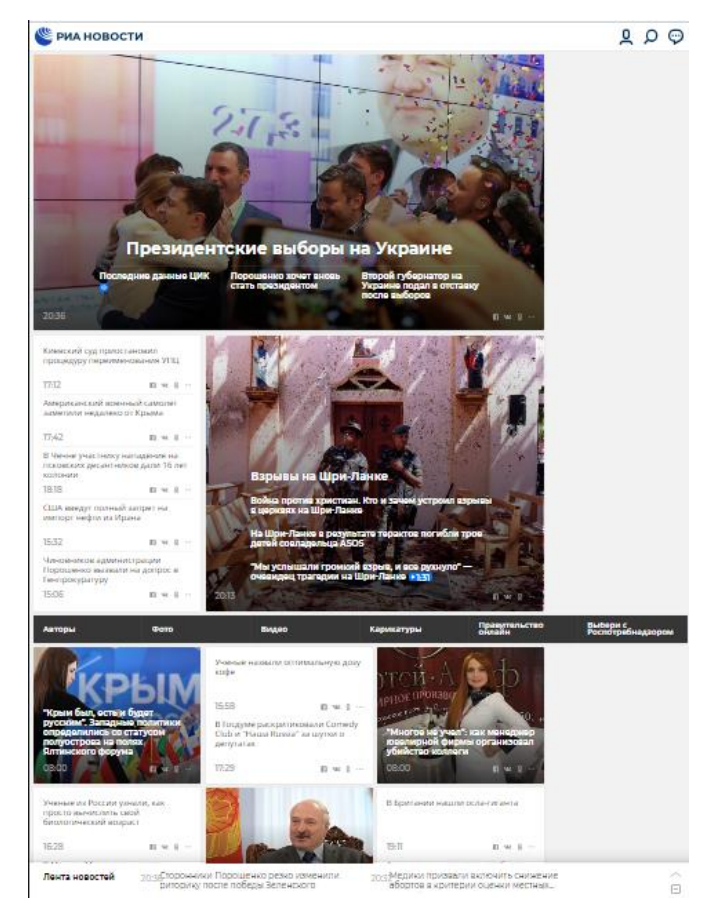

Рис.3. Российский новостной портал РИА-НОВОСТИ

*Социальные (Рис.4).* Социальные сайты представляют собой интернетплощадки для общения людей с похожими интересами. Также социальные сайты нужны для коммерческих целей, а именно продажей собранной базой данных о пользователях.

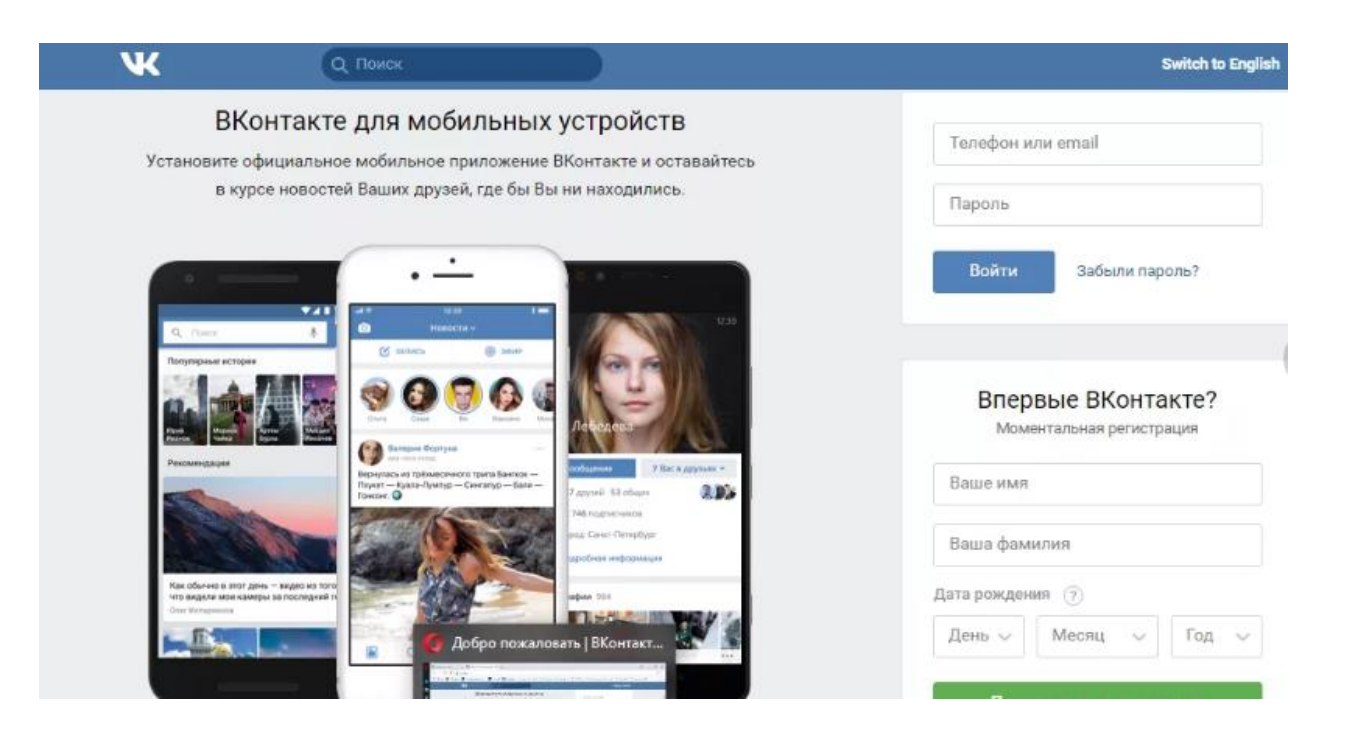

Рис. 4. «ВКонтакте» — страница регистрации.

*Трафиковые сайты (Рис.5).* Трафиковые сайты – особая разновидность вебресурсов, ориентированных на получение больших объемов трафика с целью его дальнейшей монетизации посредством контекстной, тизерной и оферной рекламы. Их отличительными чертами является специфика сбора трафика и регулярное добавление контента от разных авторов.

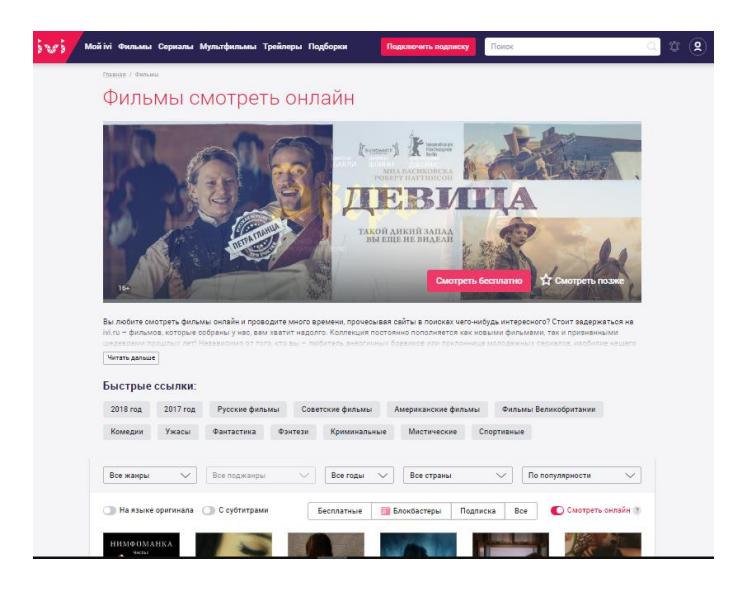

Рис.5. Онлайн-кинтеатр

*Веб-сервисы (Рис. 6).* Веб-сервис – это платформа, которая объединяет множество приложений с разными функциями. Основная их ценность заключается в функционале, а не в непосредственно размещенном на них контенте.

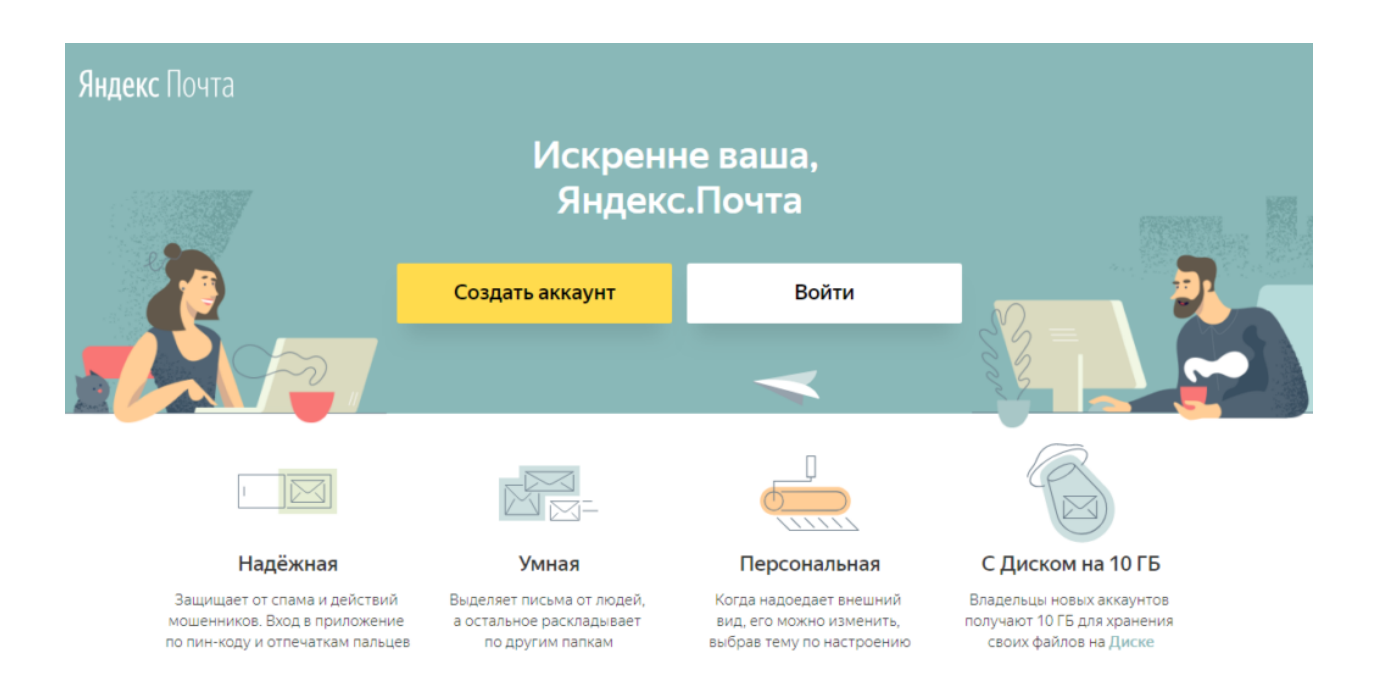

# Рис.6. Яндекс.Почта

*Черное SEO.* Черные методы оптимизации – это нелегальные методы [SEO,](https://seo.ru/chto-takoe-seo/) предполагающие автоматизацию процессов, массовость и нарушение основных правил, установленных поисковиками. Основная цель черной оптимизации – быстрый захват позиций в топах выдачи. Для чего? Для того, чтобы собирать трафик и перенаправлять пользователя на свой основной сайт, который нужен для коммерческих целей.

*Разное (Рис. 7).* Кроме коммерческих и информационных площадок, вебсервисов, трафиковых и вспомогательных ресурсов, существует ещё несколько разновидностей сайтов, которые нельзя обойти вниманием. Некоторые из них нужны для размещения ссылок на другие web-ресурсы для того, чтобы в дальнейшем заработать денежные средства.

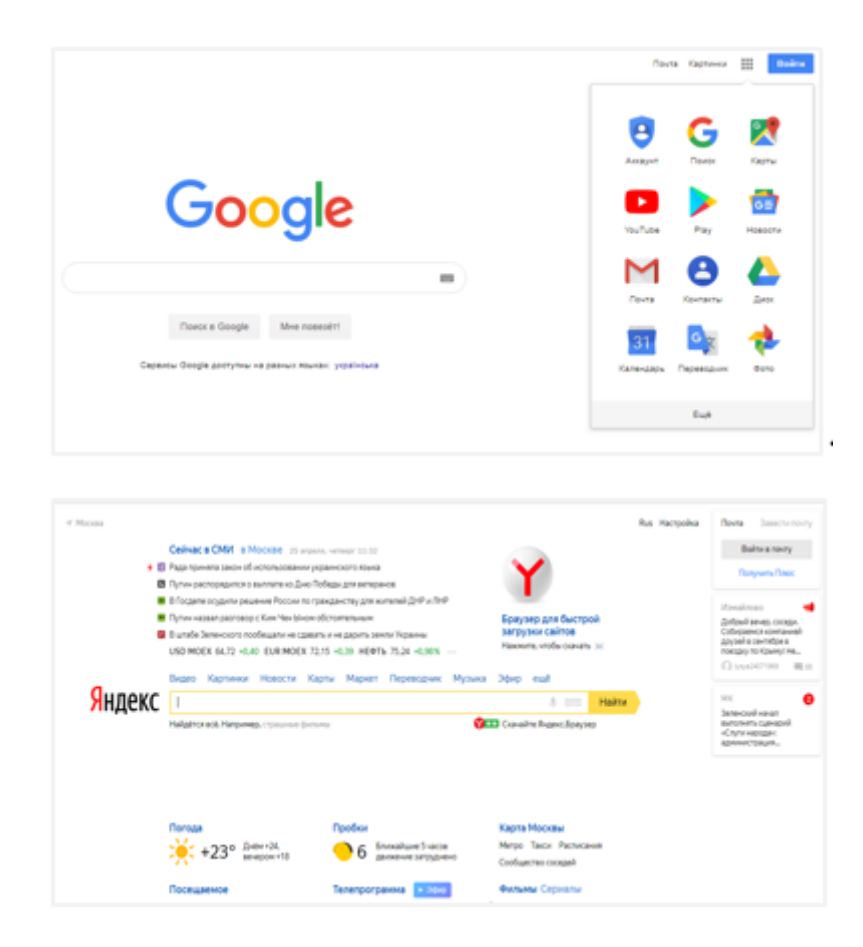

Рис. 7. Поисковая система Google[\[https://altblog.ru/vidy\\_sajtov/\]](https://altblog.ru/vidy_sajtov/)

То есть, исходя из вышеперечисленного, все сайты нужны для того, чтоб зарабатывать. Это значит, что вам необходимо создать такой продукт, чтобы его можно было продать экзаменационной комиссии. Под понятием продать в рамках данной дисциплины понимается то, что необходимо создать такой продукт, чтобы ваша работа заинтересовала комиссию.

Правильная структура сайта – система расположения страниц сайта по четко сформированной логической схеме. [\[https://postium.ru/struktura-sajta-razrabotka-v](https://postium.ru/struktura-sajta-razrabotka-v-vide-sxemy/)[vide-sxemy/\]](https://postium.ru/struktura-sajta-razrabotka-v-vide-sxemy/).

Основные требования к структуре сайта:

- На страницах присутствует навигация;
- Уровень вложенности страниц не превышает 4 (то есть для перехода к искомой странице требуется не более трёх кликов от главной);
- Ссылка на главную страницу должна быть со всех страниц;
- Структура сайта не изменяется при увеличении или уменьшении количества подкатегории и категории. [https://netpeaksoftware.com/ru/blog/chto-takoe](https://netpeaksoftware.com/ru/blog/chto-takoe-struktura-sayta-kak-eyo-sozdat-i-proanalizirovat)[struktura-sayta-kak-eyo-sozdat-i-proanalizirovat\]](https://netpeaksoftware.com/ru/blog/chto-takoe-struktura-sayta-kak-eyo-sozdat-i-proanalizirovat)

*Линейная структура (рис.8).* Каждая страница сайта ссылается на главную и на другую страницу. Такая структура применима для сайтов-презентации, портфолио, целью которых является ознакомление посетителя со всеми страницами в определенной последовательности.

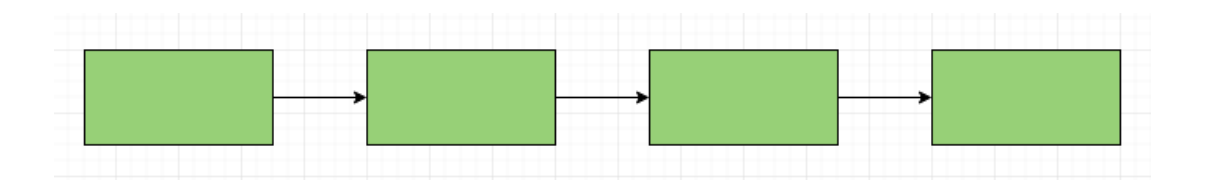

Рис.8. Линейная структура

*Линейная с ответвлениями (Рис. 9).* Принцип тот же, что и в линейной структуре. К примеру, онлайн-библиотека какого-либо автора, у которого несколько книг.

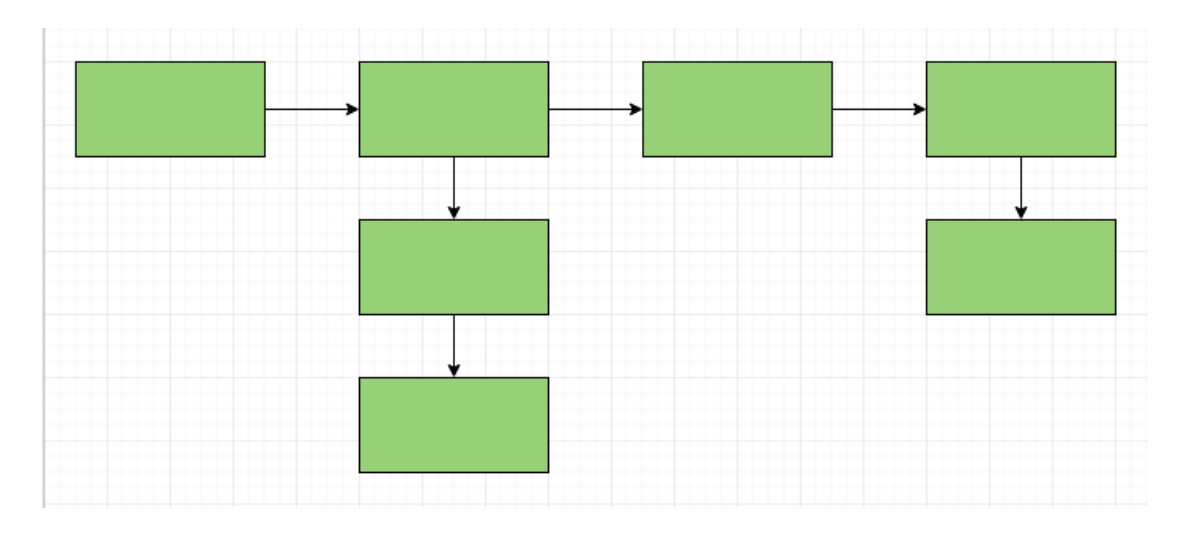

Рис.9. Линейная с ответвлениями

*Древовидная структура (Рис. 10).* Такая структура является самой универсальной. Для каждого направления на вашем сайте своя ветка, разделы и подразделы.

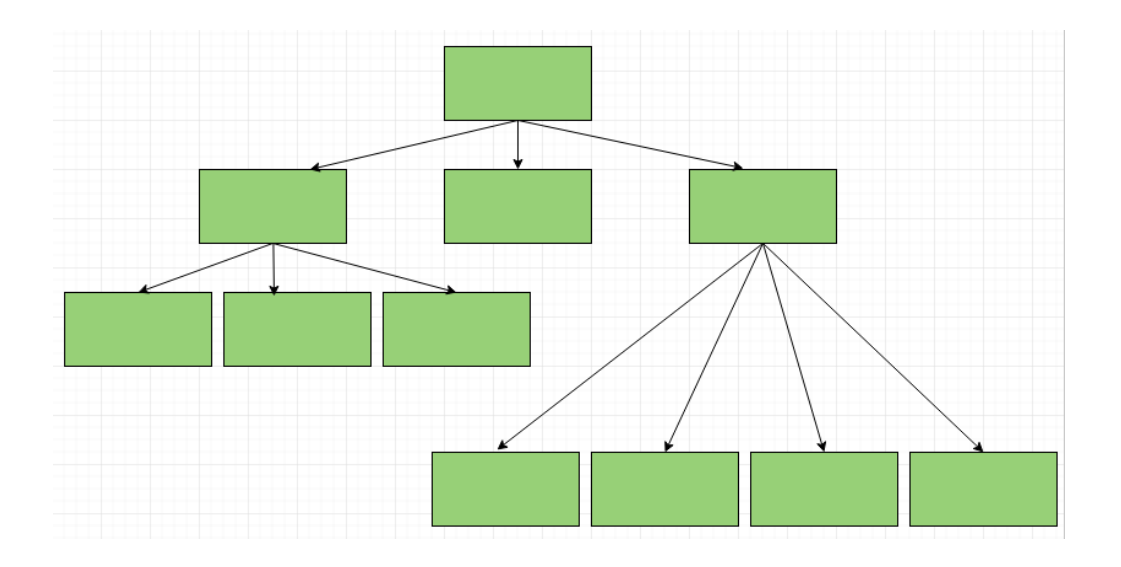

Рис.10. Древовидная структура

Более подробно о схеме строения сайта можно посмотреть информацию в лабораторной работе №1.

# **1.1. Цветовая схема сайта**

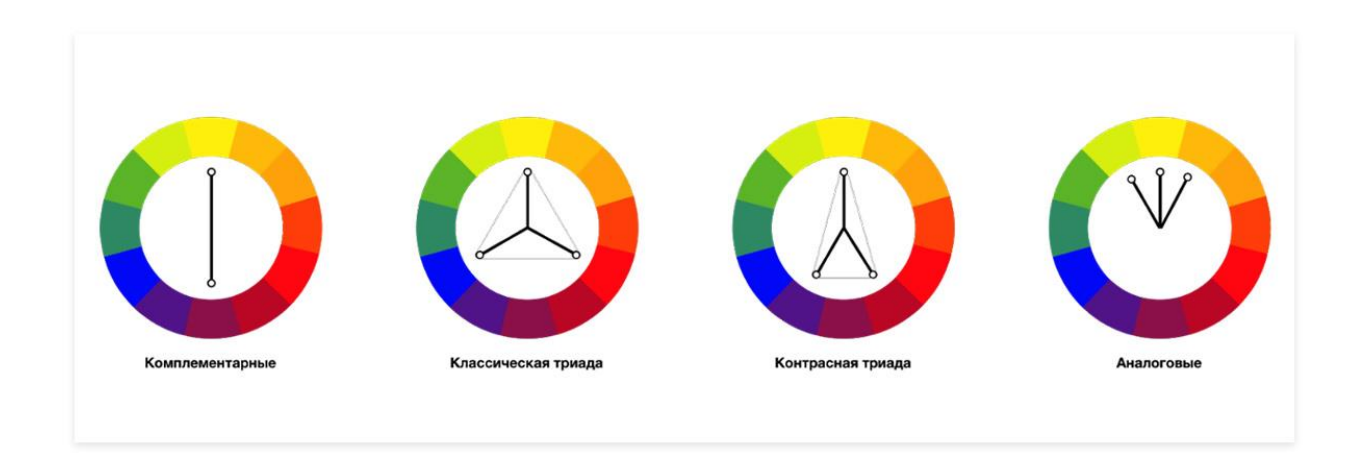

Рис.11. Виды цветовых схем

*Комплементарная схема.* Два цвета, расположенные на цветовом кругу друг напротив друга будут сочетаться, и создавать сильный контраст. Один цвет будет основным, цвет напротив – дополнительным.

*Классическая триада* — равносторонний треугольник, то есть каждый цвет находится на равном расстоянии от остальных. Один цвет — главный, два других его дополняют.

*Контрастная триада (или расщеплённые цвета)* — равнобедренный треугольник. Выбираем один цвет в качестве основного, а затем — два дополнительных цвета напротив.

*Аналогичные цвета* — это соседние цвета на цветовом круге. Такие сочетания цветов очень гармоничны, поэтому цветовая схема популярна. [\[https://blog.maximumtest.ru/post/colors-for-the-site.html\]](https://blog.maximumtest.ru/post/colors-for-the-site.html)

Методика создания сайта:

1. *Содержание.* На сайте должна присутствовать конкретная информация по вашей тематике. Контент должен быть актуальным и точным.

2. *Оформление.* Вся информация на сайте должна быть оформлена. Также нужно обратить внимание на цветовую схему сайта, так как пользователь в первую очередь смотрит не на то, что внутри проекта, а на то, как он выглядит.

3. *Структура и удобство навигации.* Пользователь вашего сайта должен легко понять, куда нужно нажимать, чтобы открыть то, что ему нужно, где находится панель управления, меню и все необходимые элементы. Пустых страниц на сайте быть не должно и ссылки на страницы, на которых ведутся работы, также не должны быть доступны пользователю.

4. *Грамматика и стиль в тексте.* На вашем сайте не должны быть ошибок, опечаток, неточностей. Несоблюдение единого шрифта, правил верстки снижает оценку вашего сайта пользователем.

5. *Обновление и пополнение содержимого.* Если вы хотите, чтобы на ваш сайт заходили чаще и возвращались на него, необходимо своевременно обновлять контент, удалять неактуальную информацию.

6. *Интерактивность.* Если у пользователя остались вопросы, предложения, замечания, очень хорошо, когда на вашем сайте есть ваши контакты, форма для сбора обратной связи, вопросов.

7. *Авторские права.* Использование не вашего контента на сайте без согласования с автором не есть хорошо. Всегда согласовывайте с автором то, что вы хотите заимствовать. Указывайте источник, автора, ссылку на первоначальный источник.

Прочитав информационный материал выше, можно сказать, что в рамках дисциплины "Цифровая культура", вам необходимо создать сайт, то есть визуализировать данные вашего исследования, соблюдая все правила создания продаваемого сайта таким образом, чтобы комиссия захотела его "купить"…»

#### **Практическое занятие №1-5.**

Обучающиеся создают сайты в конструкторе сайтов Tilda по выданной преподавателем тематике.

**Лекционное занятие №3.** Визуализация данных и инфографика

Лекция посвящена изучению основных правил использующихся при визуализации данных. Преподаватель на основе базы данных и используя инструментарий Canva.com создает перед обучающимися инфографику. В конце занятия происходит интеллектуальная игра по угадыванию смысла инфографик.

Далее идет отрывок авторского материала из лекции:

«В эпоху бурного роста объема информации и стремительного развития информационных технологий необходимы поиски эффективных способов ее представления и обработки. Правильное понимание, анализа и представление потоков информации – один из основных компонентов жизнедеятельности современного человека. Наиболее важным условием успешного и точного восприятия информации является доступность и простота ее изложения, понятная по содержанию и форме представления.

Бурно развеивающиеся компьютерные технологии, Интернет, Реклама, СМИ, меняющийся формат жизни, формируют у человека новые способы восприятия информации. В этих новых способах восприятия информации одно из основных мест уделяется визуальным образам. Это требует появления потребности в новых методах визуализации современных потоков информации. Инфографика является одним из таких методов.

Инфографика (от лат. informatio — осведомление, разъяснение, изложение) это такой способ графической подачи информации, данных и знаний, при котором эта передача информации фактически осуществляется с помощью рисунка.

В современном мире понятие «инфографика» обретает новое содержание. В настоящее время инфографику определяют как визуальное представление текстовой, цифровой, графической и вербальной информации.

Мы же будем рассматривать инфографику как некоторый наглядный конструктор, который позволяет создать и подать в графическом, электронном виде большое количество обработанной информации, сведений, статистики и т.д. Фактически мы рассматриваем инфографику как особую категорию изображений с высокой плотностью коммуникативных возможностей.

Наиболее часто инфографика используется в рекламе, средствах массовой информации, бизнесе, образовании, поэтому ее создание требует как минимум знания общепринятых правил и фактически превращается в искусство.

Корни появления инфографики лежат глубоко в историческом наследии развития человека.

Чтобы понять функциональную роль и значение современной инфографики, ее видов и разнообразия, необходимо обратиться к истории развития и возникновения этой технологии как предъявления информации.

Мнения о первых формах проявления инфографики различны. По мнению американского профессора психологии Майкла Френдли, инфографика зародилась в XII столетии нашей эры с возникновением различных диаграмм. Ряд других деятелей связывает зарождение инфографики с появлением специфических графических изображений в газетах.

Конечно, если исходить из сути понятия «инфографика», то можно считать, что самая первая инфографика возникла с появлением наскальных рисунков. Однако, не каждый рисунок, содержащий в себе информацию, является инфографикой.

Историческое развитие инфографики можно представить, как несколько самостоятельных этапов, и на каждом таком этапе мы сталкиваемся с ее новыми элементами. Например примитивные рисунки, воспроизводящие быт древних людей, первые географические игры и их подобия, а также современные виды цифровой инфографики, которые насыщены значительными объёмами информации, кодированными в единое визуальное пространство самыми разнообразными способами.

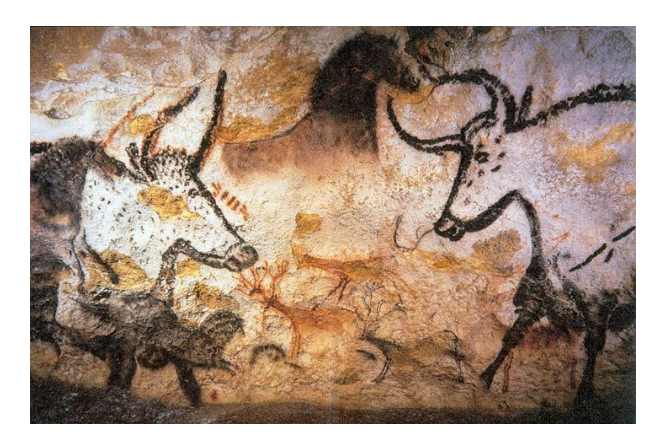

Рисунок 1. Пещера Ласкó

[https://commons.wikimedia.org/wiki/File:Lascaux\_painting.jpg]

Первым зародышем, или прародителем инфографики мы можем считать наскальные рисунки и надписи древних людей эпохи палеолита. Именно в этот период первобытный человек начал передавать свои знания потомкам в виде рисунков, демонстрирующих информацию об укладе жизни людей того периода, способах охоты и быта. Конечно, данные изображения являлись лишь фрагментами реальной, и, иногда воображаемой действительности (Рисунок 1).

Наряду с наскальными рисунками жители нашей планеты изучали землю во всех ее направлениях. Для обозначения ранее изученных мест и их особенностей создавались примитивные карты.

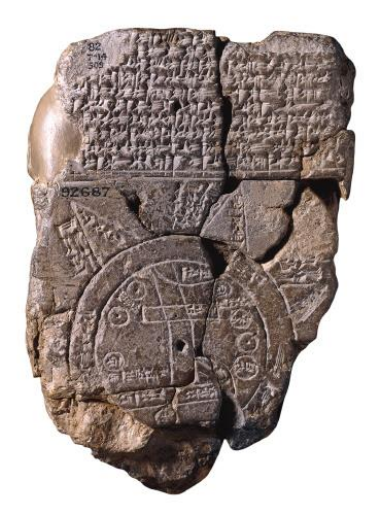

Рисунок 2. Вавилонская карта мира

[https://commons.wikimedia.org/wiki/File:Baylonianmaps.JPG]

Пример тому Вавилонская карта, выполненная на глиняной табличке, датируемой VIII-VII вв.до н.э. Она демонстрирует Вавилон и государства, которые с ним граничат, реки и горы (Рисунок 2).

В период 1700-1799 годов, инфографика выходит на новый уровень. Появляются тематические и экономические карты, карты океанов и геологических разломов. Карты становятся информационно более содержательными, на них появляются контуры и изолинии. Политические и экономические события подталкивают к поиску и применению новых форм визуализации. Появляются таймлайны – хронологические карты (ленты времени) содержащие библиографии знаменитых людей, событий.

Для этого периода характерно усложнение и расширение новых способов визуализации данных с применением геометрических форм и появление новых цветов, связанных с изобретением цветных печатающих машин.

В этот период инфографика начинает проникать в средства массовой информации. Издатели начинают применять новый подход к подаче информации, уплотняя ее за счет использования ярких и лаконичных иллюстраций и текстов.

Постепенно требования к подходу усложнялись по количественным и качественным параметрам и этот период в истории можно назвать революционным в журналистике.

Возможности быстрого развития информационной среды позволяют предположить зарождение интеллектуальной инфографики, которая сама способна изменяться в зависимости от потребностей человека. Способной создавать трехмерные статические и анимированные модели, управлять процессом изменения объекта в зависимости от внешних данных.

В настоящее время инфографика широко применяется в рекламе, журналистике, медицине, статической отчетности, картографии, рецептуре и создании инструкций.

Современные газеты и журналы, для создания качественного продукта в форме инфографики привлекают профессиональных художников и дизайнеров, что выводит создание такого представления информации на совершенно иной уровень.

Внедрение инфографики в образовательный процесс для изучения разных дисциплин дает возможность глубже погрузиться в них для освоения, а также способствует сознательному и эффективному запоминанию учебного материала, помогает точнее воспринимать научное знание, расширить эвристические возможности познания, проследить межпредметные связи и «увидеть» проблемы, возникающие на стыке разных дисциплин.

Инфографика позволяет быстро охватить огромные объёмы информации, воспроизвести и реконструировать разные процессы, события, данные, изложить их в привлекательной и запоминающейся форме.

Виртуальная среда, за счет уникальности используемых свойств (интеллектуальность мультимедиа, моделинг, интерактивность, коммуникативность, производительность) и богатства используемого инструментария, позволяет создавать дидактивные объекты интеллектуальной инфографики в разных областях.

Знание основных правил визуализации данных позволит понимать основные принципы ее реализации и делать качественные инфографический контент.

Основная цель визуализации данных упростить необходимую информацию и ускорить ее восприятие. Рассмотрим основные критерии, следование которым позволит создать качественную инфографику.

1. Правильный тип (порядок) представления данных. Формат инфографики, выбранный для демонстрации данных должен способствовать восприятию данных, по возможности иметь логически возрастающую или убывающую структуру. Неудачно выбранный тип и/или формат визуализации данных снижает доверие в представленной информации (Рисунок 3).

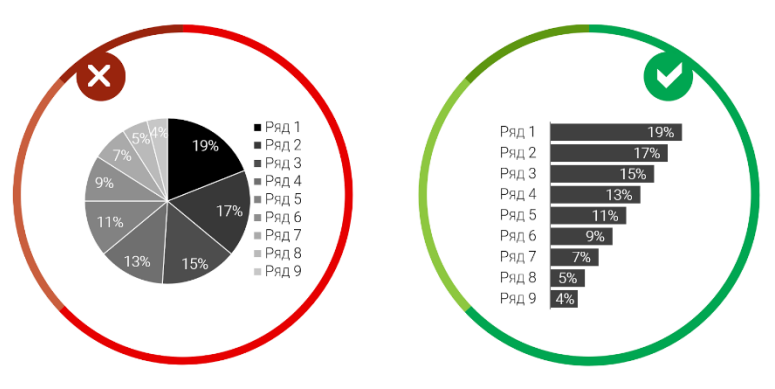

Рисунок 3. Правильный тип и порядок данных

2. Располагайте данные логично. Обязательно выстраивайте представление данных в логическом порядке. Чаще всего это последовательно от большего критерия к меньшему. Прежде чем выстраивать порядок данных необходимо сформулировать идею и цель представления данных для аудитории (Рисунок 4).

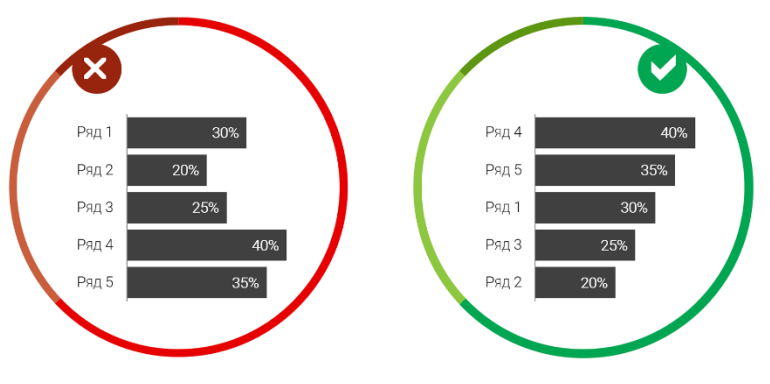

Рисунок 4. Логический порядок

3. Простой и понятный дизайн. Важное правило работы с инфографикой требует простоты дизайна, он не должен препятствовать пониманию или искажать данные (Рисунок 5).

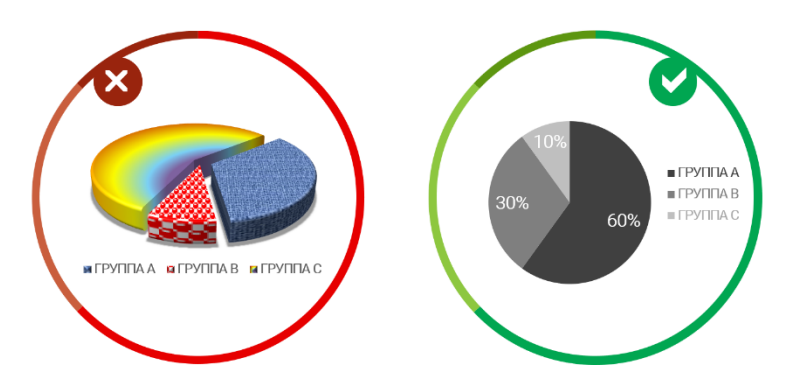

Рисунок 5. Простой и понятный дизайн

Необходимо избегать бесполезных элементов, не несущих полезной смысловой нагрузки в дизайне: градиенты, тени, эффекта 3D. Такого рода эффекты отвлекают от основной сути, и не добавляют внешней привлекательности конечной инфографике.

Необходимо помнить, что внешне красиво сделанная визуализация дает качественную инфографику. Основные принципы хорошего дизайна: минимализм, простота и ясность.

4. Сравнение. Основа инфографики – это сравнение по критериям, и данные необходимо визуализировать так, чтобы их было легко сравнить.

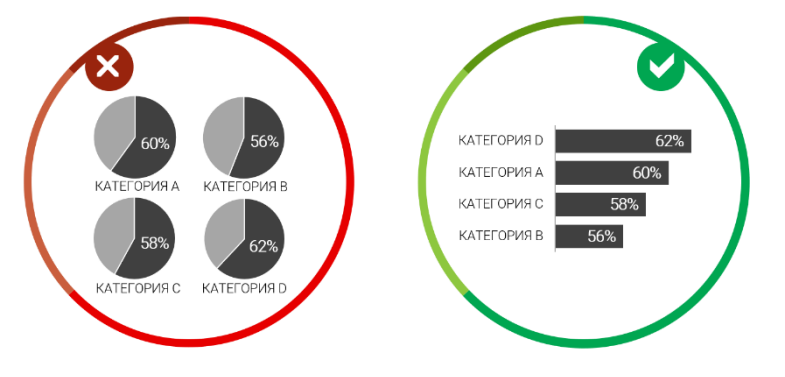

Рисунок 6. Сравнение

Необходимо грамотно и качественно подобрать критерии сравнения, визуализации элементов сравнения, это создает единую картину визуализации потока данных.

Именно быстрое понимание самых высоких и самых низких значений, тенденций и корреляций является главным преимуществом визуализации в сравнении с обычной таблицей или текстом.

5. Минимум элементов. Необходимо использовать только нужные и тематически оправданные элементы (Рисунок 7).

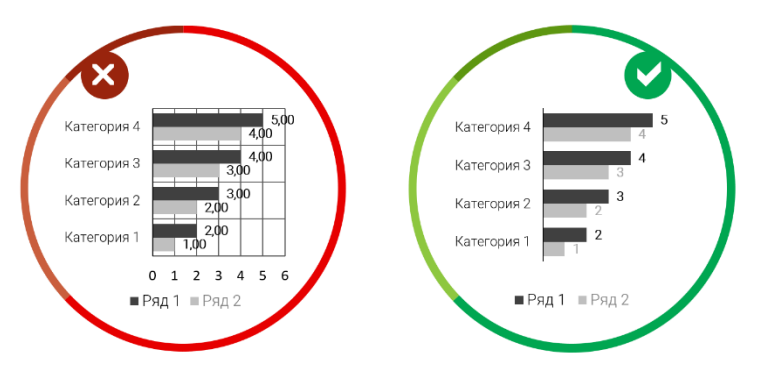

Рисунок 7. Минимализм

При обработке информации необходимо проработать и убрать с конечного продукта все неинформативные элементы, оставив только самое необходимое. Загромождение ненужной информацией затрудняет восприятие инфографики.

6. Не перегружаем информацией. Инфофактов должно быть достаточно для восприятия, без излишнего загромождения информацией (Рисунок 8).

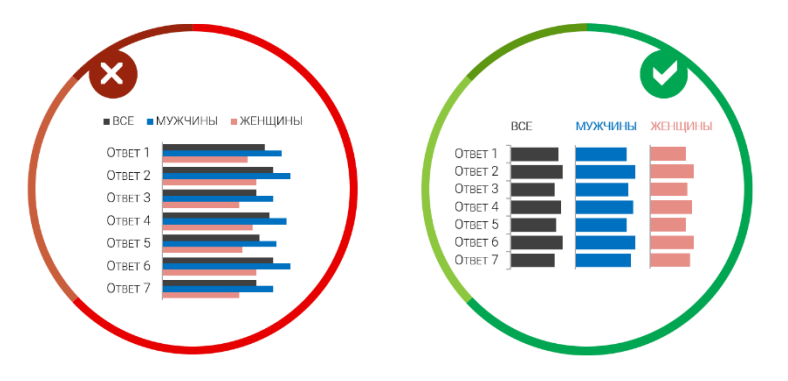

Рисунок 8. Правильная визуальная загрузка

Ни стоит перегружать информацией и лишними инфофактами вашу инфографику, это значительно усложняет восприятие информации и делает ее очень тяжелой. Когда необходимо визуализировать большое количество данных, проще разбить инфографику на несколько.

7. Понятный и единый формат данных. Для качественного восприятия числовых значений, необходимо привести все значения к единым единицам отображения. Желательно использовать числа с разделителями и без лишних знаков после запятой (Рисунок 9).

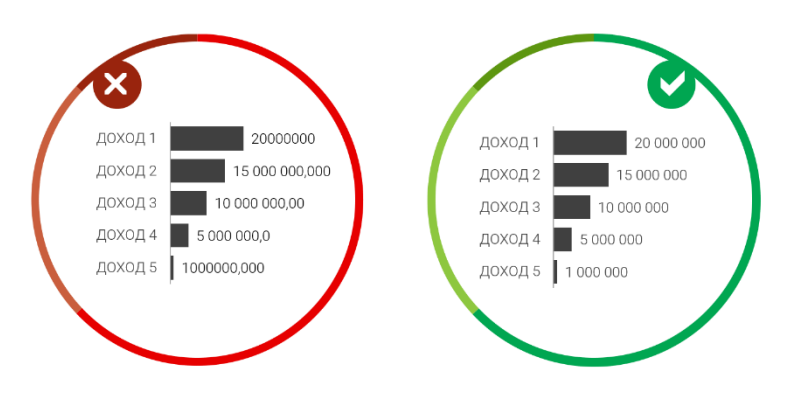

Рисунок 9. Единый формат данных

Важно не использовать знаки после запятой без осознанной необходимости и следить за единым форматом представления данных.

8. Название, подписи, легенда. Необходимый элементы должны быть подписаны, содержать легенду, а сама инфографика иметь заголовок и иногда дополняющий параграф (Рисунок 10).

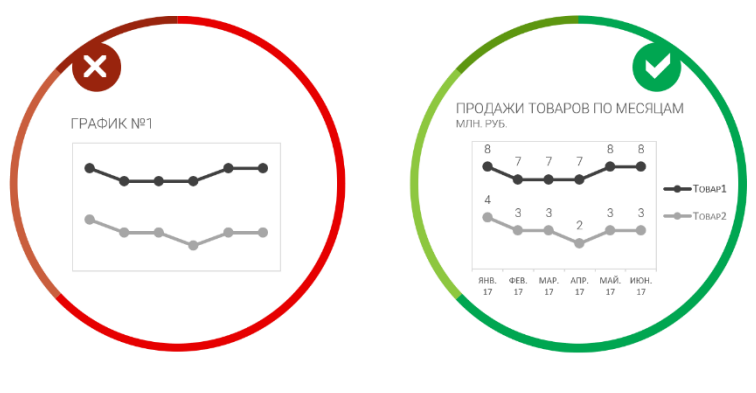

Рисунок 10.

Необходимые цифровые значения должны иметь понятный формат и единицы измерения. Посмотрите на созданную инфографику глазами читателя и вы сразу поймете, насколько понятно вы изложили факты.

Мы должны помнить, что основная задача при создании инфографики упростить восприятие данных, а не вызывать лишних вопросов

9. Общепринятые цветовые решения. В процессе работы и создания цифрового продукта инфографики необходимо соблюдать общепринятое использование того или иного цвета. Например, красный цвет имеет как правило отрицательное значение, тогда как зеленый наоборот разрешающий цвет (Рисунок 11).

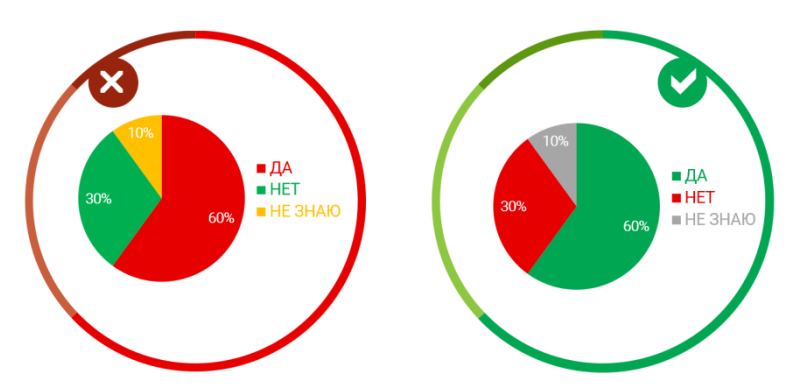

Рисунок 11. Общепринятые цветовые решения

Есть еще несколько основных категорий которые ассоциируются у нас всегда с определенным цветом: положительные и отрицательные значения: красный и зеленый, да/нет, согласие/не согласие/ затруднение: зеленый, красный и серый.

При демонстрации инфографики в правильном цветовом решении, пользователю не нужно смотреть легенду, он и так понимает, что означает тот или иной цвет. Это важное правило, оно простое, логичное и является отличным помощником в создании качественной инфографики.

10. Минимум разнообразных типов представления данных. Инфографика, это загадка, которую наш мозг увлеченно декодирует, и чтобы не усложнять условия загадки, не стоит использовать разнообразие представления данных ради разнообразия.

Разнообразие ради разнообразия — это не всегда красиво, но всегда бесполезно. Для однотипных данных лучше использовать одинаковые пиктограммы (Рисунок 12).

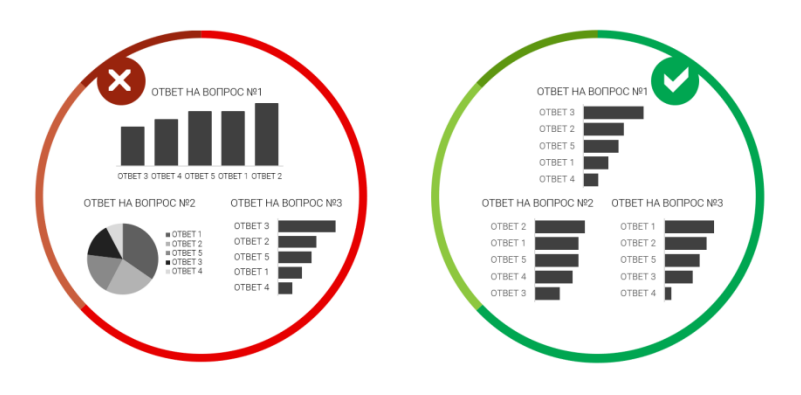

Рисунок 12. Минимум разнообразия

Разные типы пиктограмм, обозначающие один и тот же элемент, вносят сложность в восприятие данных и делают инфографику не читаемой.

11. Единая цветовая палитра. Правило хорошего тона требует от нас единства в стиле оформления инфографики. В погоне за креативом мы не должны упустить основную суть представления данных (Рисунок 13).

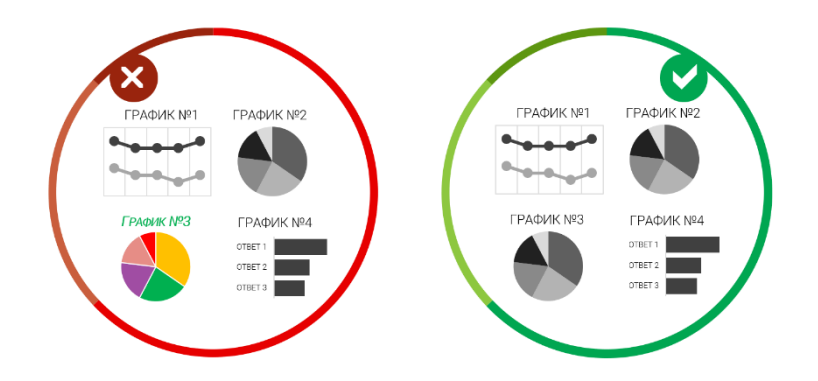

Рисунок 13. Единая цветовая палитра

Все визуальные объекты (пиктограммы, схемы, диаграммы, графики) на протяжении всего отчета, проекта или задачи должны быть сделаны в единой цветовой гамме. Это простое правило повысит читаемость и доверие к представляемой информации.

12. WOW эффект. Мы часто с вами смотрим разные мультимедийные ресурсы, обсуждаем их исполнение краски, реалистичность и доступность. Но немногие из них у нас остаются в памяти надолго. И WOW эффект позволяет достичь этого эффекта, удивить и запомнится своей особой формой представления данных.».

**Практическое занятие №6-10.** 

Обучающиеся создают три инфографики в Canva по выданным преподавателем базе данных.

#### **Лекционное занятие №4. Аниматика: задачи дискурса и экскурса**

В процессе проведения лекции затрагивается описание понятий экскурса и дискурса. Обучающимся показывается ряд анимированных изображений. Описывается смысл аниматики и приемы отображения экскурса и дискурса, через аниматику. Преподаватель перед обучающимися создаёт анимированное изображение, используя технологию ZeroBlock и пошаговой анимации.

Далее идет отрывок авторского материала из лекции:

«Способность человека творчески мыслить и неординарно действовать обязательная составляющая набора так называемых гибких навыков, требуемых работодателями в цифровую эпоху. Как ни странно закрепить подобные навыки помогает аниматика. Логически она является продолжением инфографики и в принципе может назваться «движущейся инфографикой».

Одна из самых первых аниматик представлен на рисунке 1:

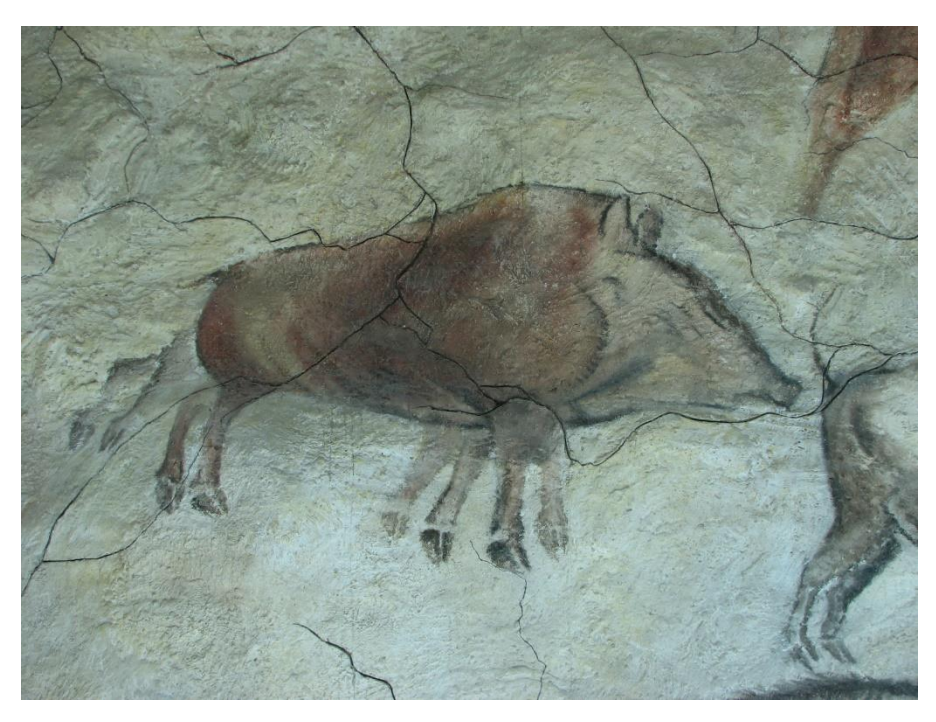

Рисунок 1 – бегущий кабан

Как можно видеть древний художник пытался изобразить не просто животное, а животное в движении. Теперь перед нами встает очевидный вопрос «зачем ему это было надо?». Так мы подходим к определению аниматики.

**Аниматика** – это анимированная раскадровка. В этом случае субъект видит не только как будет реализована идея, но и дает возможность посмотреть общую динамику будущего произведения (рисунок 2).

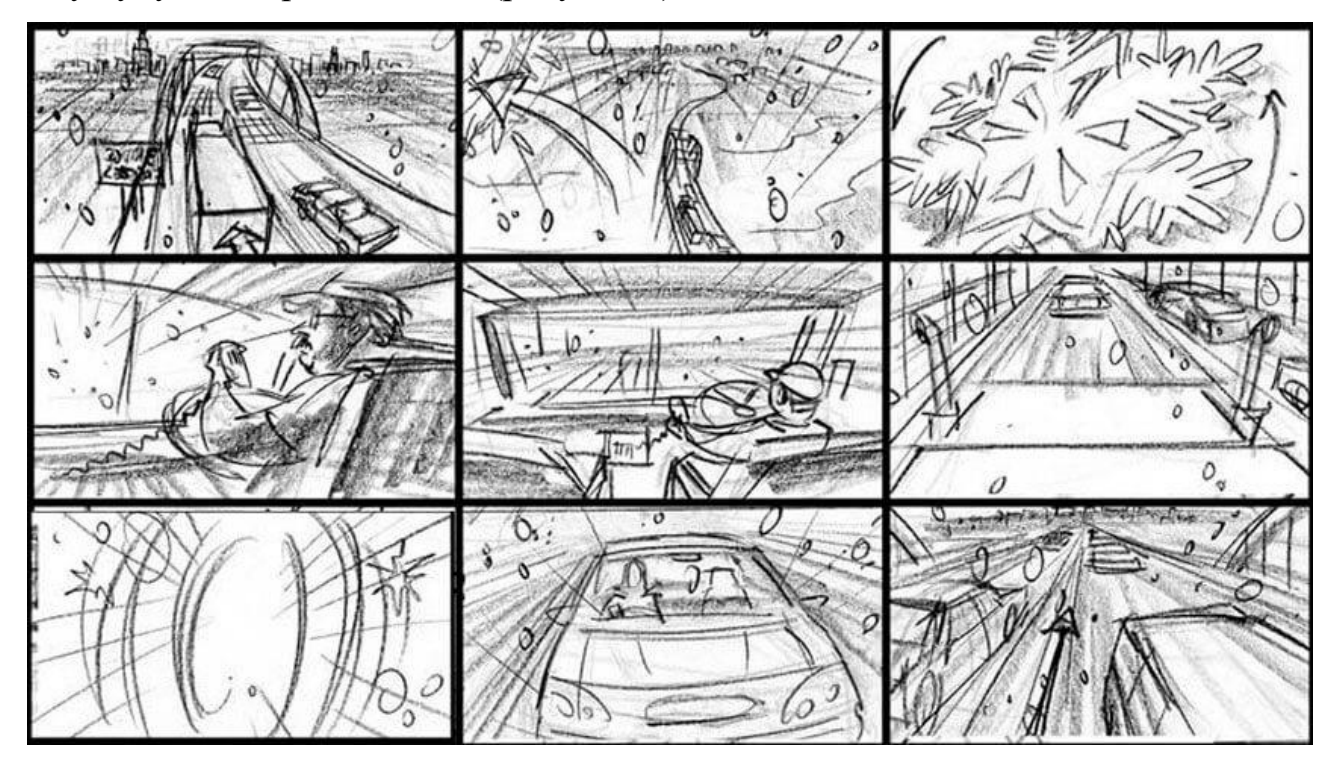

Рисунок 2 – пример аниматики

Как можно понимать аниматика служит для большего раскрытия сути произведения, или более наукоемким языком – дискурса.

Дискурс – очень многозначный термин. Мы будем его понимать, как диалог между автором произведения и зрителем этого произведения.

И тогда следует, что аниматика и ее элементы должны быть направлены на максимальное донесение смысла заложенного в произведении автором – зрителю.

Что интересно уже появилась целая плеяда подобных направлений в искусстве (Digital Art):

1. **Цифровая живопись** — это создание электронных изображений с помощью компьютерных имитаций традиционных инструментов художника.

2. **Векторная графика (Vector graphics)** — иллюстрация, описывающаяся при кодировании математическими формулами, определяющими положение

объекта, его форму, параметры обводки и заливки. Векторные изображения (иногда называемые векторными фигурами или векторными объектами) состоят из линий и кривых, заданных векторами — математическими объектами, которые описывают изображение в соответствии с его геометрическими характеристиками.

3. **Трёхмерная графика и анимация** — раздел компьютерной графики, посвящённый методам создания изображений или видео путём моделирования объёмных объектов в трёхмерном пространстве. При этом 3D-модель может быть реалистичной, вымышленной или полностью абстрактной.

4. **Динамическая симуляция** — автоматический расчёт взаимодействия частиц, тел и прочего с моделируемыми силами гравитации, ветра, выталкивания и так далее, а также друг с другом.

5. **Типографика** — искусство оформления при помощи наборного текста, базирующееся на определённых, присущих конкретному языку правилах, посредством набора и вёрстки. В цифровом дизайне и искусстве, ориентированном на соединение всех форм медиа, различных способов предоставления информации, типографика становится одним из художественных средств, причем зачастую ее внешние, формальные характеристики выступают на передний план. Дизайнеры создают шрифтовые плакаты и композиции, в видеозаставках и рекламе текст оживает.

6. **Анимационный дизайн** или графика движения (англ. **Motion graphics**) — визуальное оформление видеоклипов, оформления телевизионного эфира, заставок телепередач, титров в кино, рекламных роликов, создаваемое с помощью компьютера, иногда с помощью комбинированных съемок и анимационных эффектов.

7. **Веб-дизайн -** творческий подхода при оформлении сайта. Отрасль вебразработки и разновидность дизайна, в задачи которой входит проектирование пользовательских веб-интерфейсов для сайтов или веб-приложений.

Необходимо понять, что столь быстрое появления жанров и их «разветвление» является индикатором того, что огромное количество творческих людей увидело в данных подходах к передаче информации новые возможности. А самое главное – сделало эти новые подходы частью искусства и как следствие – культуры.

С точки зрения дисциплины, такая ее часть, как аниматика произрастает из утверждения, что «Все технические изобретения на протяжении истории человечества обретали непосредственное отражение и в художественной культуре, в частности в изобразительном искусстве».

Ввиду этого получается, что культурная аниматика - это не просто удовлетворение потребности в приобщении к тем или иным культурным ценностям, страны, направления или чего-то иного, но для проекта - это есть способ саморазвития и самореализации, культурной интеграции в специфику дисциплины и Университета.

В проекте ее можно использовать для повышения степени наглядности, или для повышения дискурса. Классически в проекте элементы аниматики используются, для:

- Привлечения внимания.
- Создания WOW-эффекта.
- Отвлечения внимания.
- «Разбавления» серьезности проекта.
- Неизвестно зачем (просто аниматика была вставлена).

Но с учётом всего вышеизложенного мы понимаем, что аниматика может нести куда больший смысловой посыл нежели ее используют. Для более качественной работы с такой составляющей проекта команда авторов рекомендует ознакомиться с творчеством художников, создающих в стиле Digital Art.»

#### **Практическое занятие №11-15.**

Обучающиеся создают три аниматики в ZeroBlock по изображениям выданным преподавателем.

#### **Лекционное занятие №5. Блокчейн**

В лекции рассказывается о криптографии, стеганографии и сути технологии блокчейн. Шифрование по типу SHA-256. Описывается способ реализации

блокченйа и затрагивается профессия блокчейн-юрист. Преподаватель реализует блокчейн с помощью Python.

#### **Практическое занятие №16-17.**

Обучающиеся распределяются на команду и решают IT ребус преподавателя. В ребусе заложены разные виды шифрований. Ребус от части реализуется с помощью блокчейн.

# **Лекционное занятие №6. Обеспечение интеллектуальной защиты и контроля проекта**

На лекции преподаватель рассказывает об информационном праве, о том, как защищать продукты интеллектуальной деятельности. Знакомит с методиками контроля проектной деятельности (Agile, Scrum, Kanban, ТРИЗ и подобное).

Далее идет отрывок авторского текста из лекции: «После изучения четырех предыдущих тем семинарских занятий на данный момент времени у обучающихся уже должны быть сформированы навыки работы с базовыми инструментами для создания и разработки проекта, а именно:

- 1. Навыки работы в конструкторе сайтов.
- 2. Понимание визуализации и представления больших объемов информации в виде инфографики.
- 3. Разработка элементов аниматики.
- 4. Принципы игростроения.

Данные элементы и являются основными рабочими инструментами по созданию и разработке проекта. На данном этапе также необходимо понимать отличие дисциплины «Цифровая культура» от ряда других дисциплин, которые сформированы с целью осваивания неких цифровых технологий.

Напоминаю, что классическое определение слова «культура» звучит, как: *«понятие, имеющее огромное количество значений в различных областях человеческой жизнедеятельности».* И поскольку «цифровой мир» стал неотъемлемой частью нашей жизнедеятельности и, безусловно, влияет на нее, то

дисциплина «Цифровая культура», это, прежде всего дисциплина о взаимодействии человека с цифровым миром.

Отсюда следует, что проект по цифровой культуре, это, прежде всего визуализация взаимодействия с цифровым миром и формирование в нем мыследеятельности и проистекающей из него конструкта по заданному направлению (заданному в мастерских по дисциплине «Россия и Мир»).

Если предыдущий абзац был довольно сложен для восприятия, то постараюсь описать эти умозаключения более простыми словами: «в цифровой культуре под цифровым проектом подразумевается не реферат в виде сайта, а визуализация результата исследовательской деятельности с применением цифровых технологий с высокой степенью интерактивности».

Если и эта формулировка сложна для понимания, то суть в следующем: в качестве проекта вы можете сделать базу данных, игру, сайт и прочие подобные вещи, но главное, чтобы сторонний пользователь смог воспринимать информацию не последовательно, то есть свободно перемещаться по нему.

Архитектура вашего проекта строиться, прежде всего, из понимания каким образом будет структурирована информация внутри него. Такие способы представления информации, как рефераты, презентации, фильмы, тексты и т.п. линейны и не подходят для проекта дисциплины, так как «читающий» усваивает информацию от начала и до конца элемента.

В проекте дисциплины ввиду того, что сайты, игры, базы данных и т.п. снабжены возможностью нелинейного перемещения по проекту, то «читающий» способен сам выбирать трек усвоения информации, что значительно расширяет экскурс и дискурс информационного массива.

В вышеизложенной информации мы с вами обговорили некие фундаментальные особенности вашего проекта. Теперь же мы перейдем к полуприкладным вещам, а именно к пониманию того, что такое «проектная деятельность».

**Проектная деятельность** – это любая деятельность, которая направлена на получение итогового продукта (в нашем случае проекта).

**Деятельность** – это совокупность [процесса](https://ru.wikipedia.org/wiki/%D0%9F%D1%80%D0%BE%D1%86%D0%B5%D1%81%D1%81_(%D1%82%D0%B5%D0%BE%D1%80%D0%B8%D1%8F_%D0%BE%D1%80%D0%B3%D0%B0%D0%BD%D0%B8%D0%B7%D0%B0%D1%86%D0%B8%D0%B8)) (процессов) [активного](https://ru.wikipedia.org/wiki/%D0%90%D0%BA%D1%82%D0%B8%D0%B2%D0%BD%D0%BE%D1%81%D1%82%D1%8C_(%D0%BF%D1%81%D0%B8%D1%85%D0%BE%D0%BB%D0%BE%D0%B3%D0%B8%D1%8F)) [взаимодействия](https://ru.wikipedia.org/wiki/%D0%92%D0%B7%D0%B0%D0%B8%D0%BC%D0%BE%D0%B4%D0%B5%D0%B9%D1%81%D1%82%D0%B2%D0%B8%D0%B5) обучающегося с объектом (информационный массив из которого формируется проект) с помощью цифровых инструментов, во время которого субъект целенаправленно воздействует на объект (информационный массив из которого формируется проект), достигая цели (итогового продукта).

**Комментарий:** в данных определениях мы не затрагиваем процессы, которые происходят внутри команды, так как более подробно они рассмотрены в лабораторных работах №5 – 9.

Из вышесказанного становиться понятно, что, прежде всего для успешного создания и разработки цифрового проекта необходимо понять каким будет его итоговый продукт. То есть, что именно будет показано экзаменационной комиссии.

Это, прежде всего, должно строиться в совместном обсуждении командой. Все идеи в ходе этого обсуждения должны быть закреплены каким-либо образом, на бумаге, в электронном виде и так далее. В ходе обсуждения должны быть отвечены следующие вопросы:

- 1. Как именно будет представляться проект (игра, сайт, база данных и т.п.)?
- 2. Какие технологии визуализации информации будут реализовываться в проекте?
- 3. Что будет WOW-эффектом проекта?
- 4. Кто из команды какую функцию будут реализовывать?
- 5. Кто будет главным в команде?

После ответа на данные вопросы их необходимо где-либо зафиксировать, чтобы в случае «отхода в сторону» рассуждений о проекте, можно было вернуться к изначальной задумке.

Перед непосредственной работой над проектом рекомендую ознакомиться с лабораторными работами №5-8. В них представлен ряд инструментов и технологий, который поможет в дальнейшем скоординировать деятельность каждого члена команды внутри проекта.

Перед тем, как начать работать над проектом, необходимо иметь два ключевых элемента:

1. Контент (информационный массив по исследованию).

2. Навыки работы с цифровым инструментарием.

В предыдущем пункте не были указаны «роли» каждого участника проектной команды, поскольку мы должны понимать, что не редко один человек способен совмещать в себе несколько ролей, однако считаю полезным все же обговорить их, таблица 1:

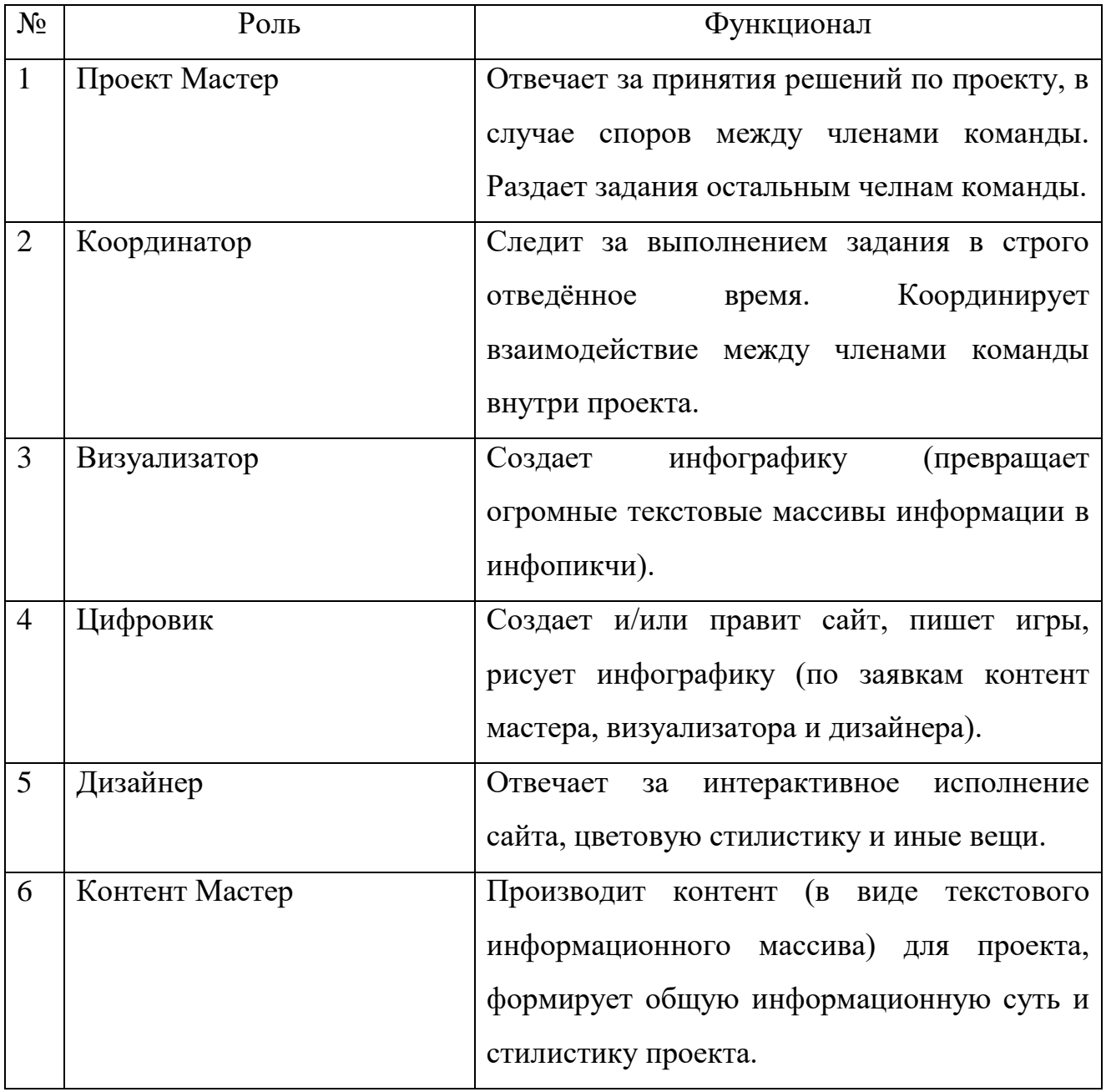

Взаимосвязь данных ролей можно визуализировать в виде схемы следующим образом:

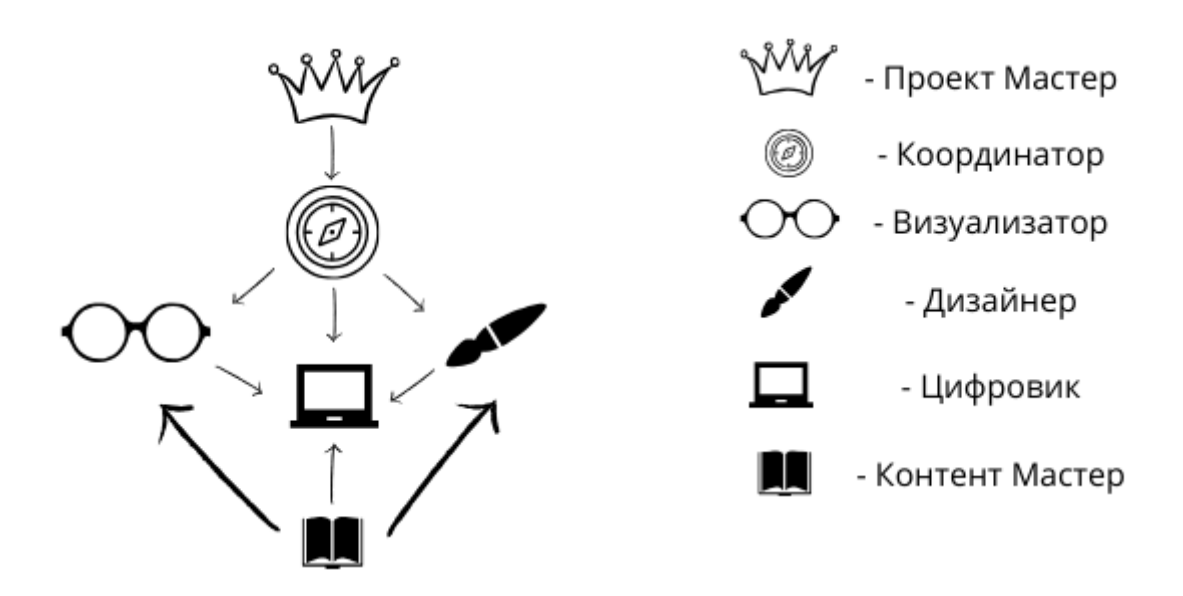

Рисунок 1 – Иерархия ролей команды внутри проекта

Стрелками показано взаимодействие ролей внутри проекта. Само собою необходимо понимать, что если дизайнер будет управлять координатором или контент-мастером, то это скажется негативно на общую работу, о и параллельно этом стоит понимать, что данный шаблон очень приблизителен и может быть изменен.

Обратите внимание, что координатор и Контент Мастер не взаимодействуют, но роль Контент Мастера ключевая, так как от него зависит объем информации по проекту. Поэтому на данную роль необходимо брать самых «плодотворных» и ответственных участников команды».

# **Практическое занятие №18-19.**

Обучающиеся распределяются на команды (не более 3 человек в одной команде). Формируют тему проекта, создают доску Kanban и структуру проекта в Miro.

# **Практическое занятие №20-29. Работа над проектом**

Работа командами по тематике проекта, формирование общей концепции, дискурса и экскурса проекта, создание проекта и контроль процессов проектной деятельности с помощью информационно-коммуникационных технологий.

# **Лекционное занятие №7 Альфа тестирование созданного проекта**

Обучающиеся демонстрируют наработки созданного проекта. Вычленяются основные недоработки в проектах.

Далее идет отрывок авторского материала из лекции:

# **Практическое занятие №30-33.**

Устраняются недоработки в проектах, обозначенные в ходе лекции.

# **Лекционное занятие №8 Бета-тестирование созданного проекта**

Обучающиеся демонстрируют повторные наработки созданного проекта. Снова вычленяются основные недоработки в проектах.

Далее идет отрывок авторского материала из лекции:

# **Практическое занятие №34-37.**

Устраняются недоработки в проектах, обозначенные в ходе лекции.

# **Практическое занятие №38-41.** Защита проектов

Представление проектными группами презентации проекта.

# **5. Учебно-методическое обеспечение и планирование самостоятельной работы обучающихся**

Таблица 3

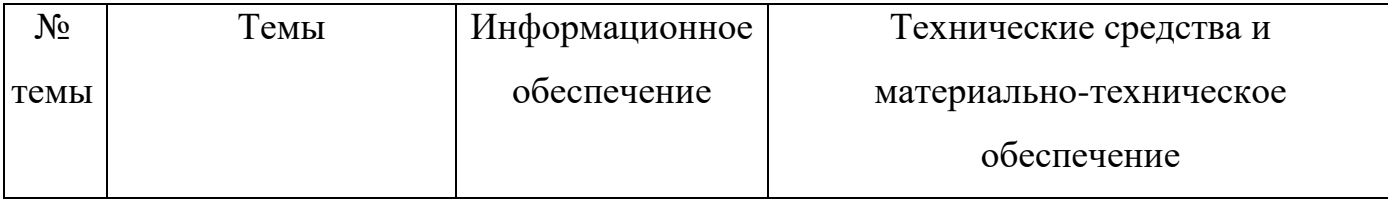

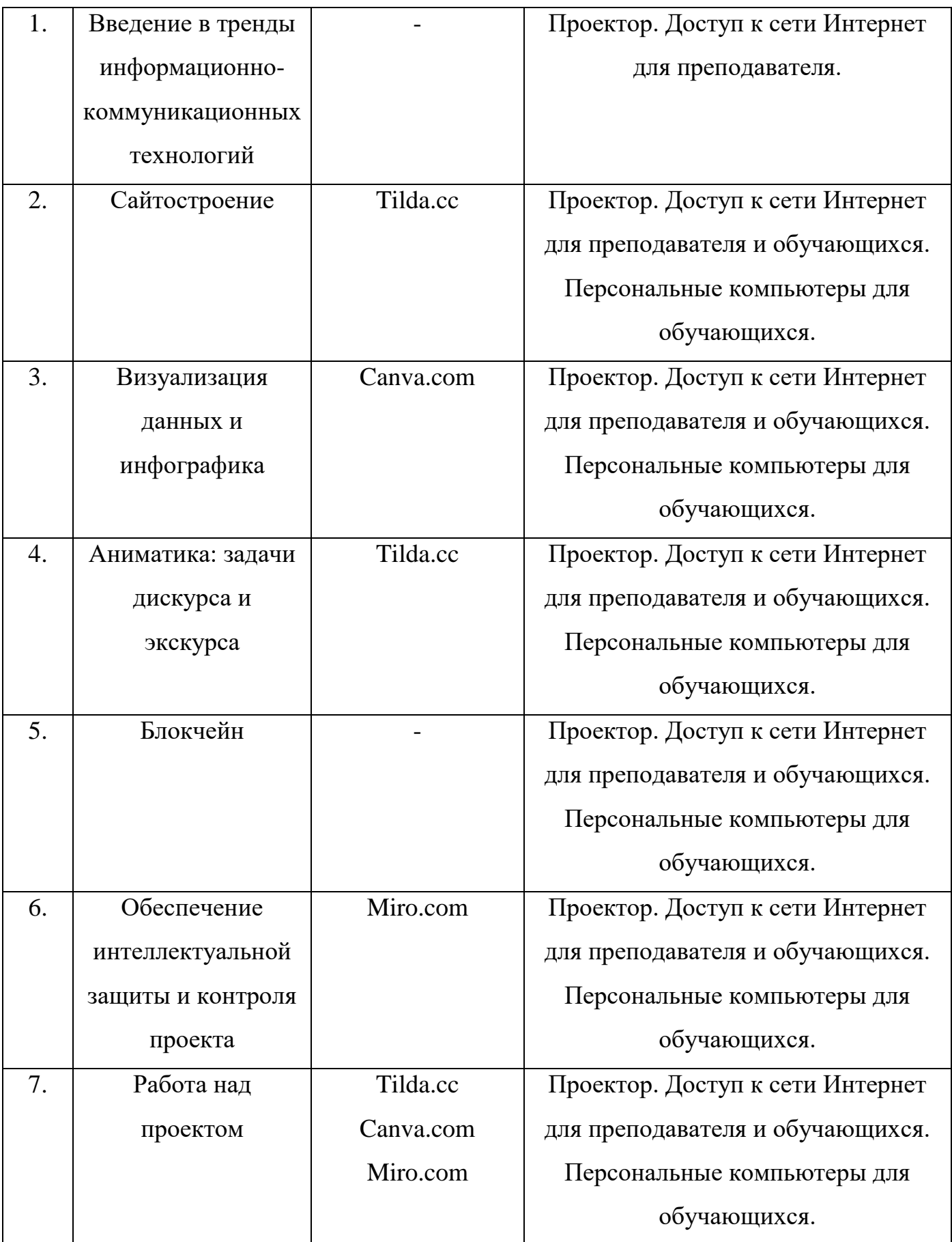

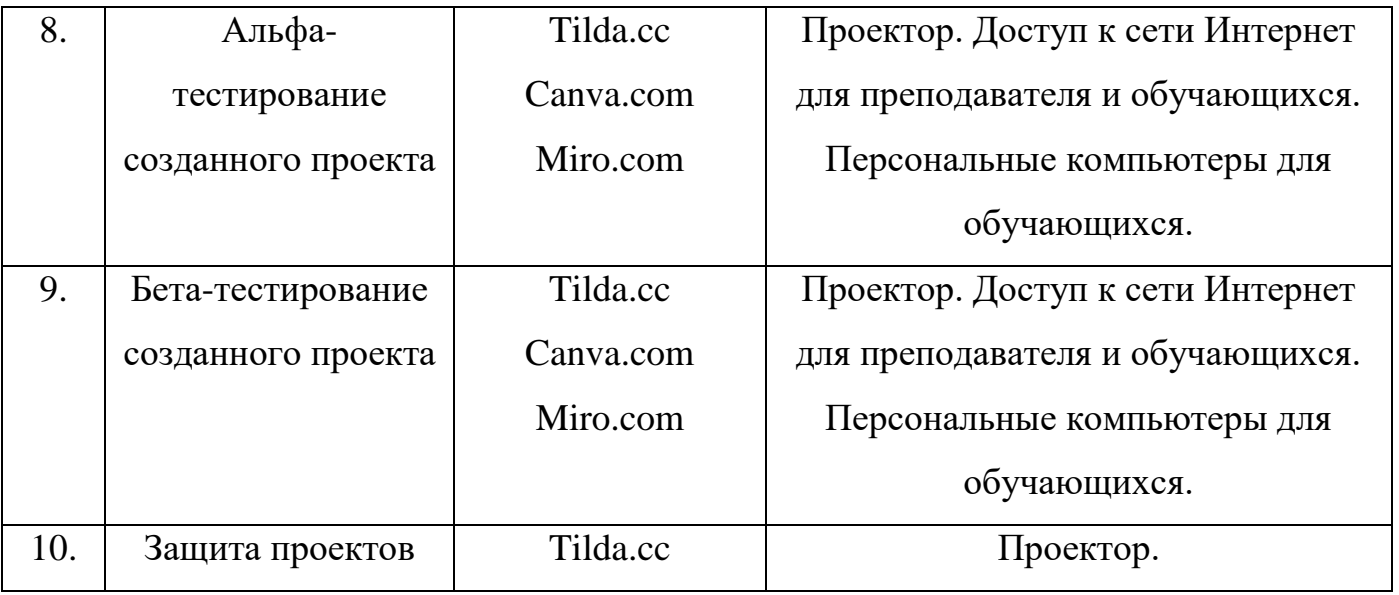